# Package 'WeibullR'

November 25, 2019

<span id="page-0-0"></span>Version 1.0.12

Date 2019-11-25

Title Weibull Analysis for Reliability Engineering

Description Life data analysis in the graphical tradition of Waloddi Weibull. Methods derived from Robert B. Abernethy (2008, ISBN 0-965306-3-2), Wayne Nelson (1982, ISBN: 9780471094586) <DOI:10.1002/0471725234>, William Q. Meeker and Lois A. Escobar (1998, ISBN: 1-471-14328-6), John I. Mc-Cool, (2012, ISBN: 9781118217986) <DOI:10.1002/9781118351994>.

License GPL  $(>= 3)$ 

Copyright copyright (c) OpenReliability.org 2011-2019

URL <http://www.openreliability.org/weibull-r-weibull-analysis-on-r/>

LazyLoad yes

**Imports** Rcpp  $(>= 0.11.1)$ 

LinkingTo Rcpp, RcppArmadillo

Author David Silkworth [aut], Jurgen Symynck [aut], Jacob Ormerod [cre], OpenReliability.org [cph]

Maintainer Jacob Ormerod <jake@openreliability.org>

NeedsCompilation yes

Repository CRAN

Date/Publication 2019-11-25 17:50:02 UTC

# R topics documented:

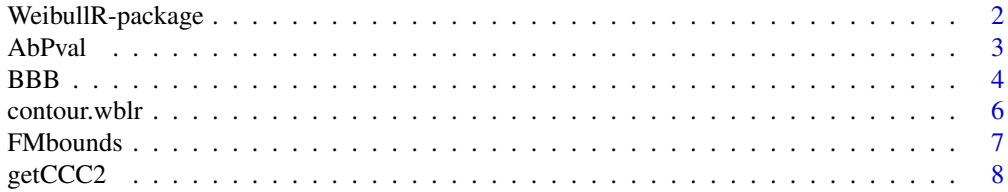

<span id="page-1-0"></span>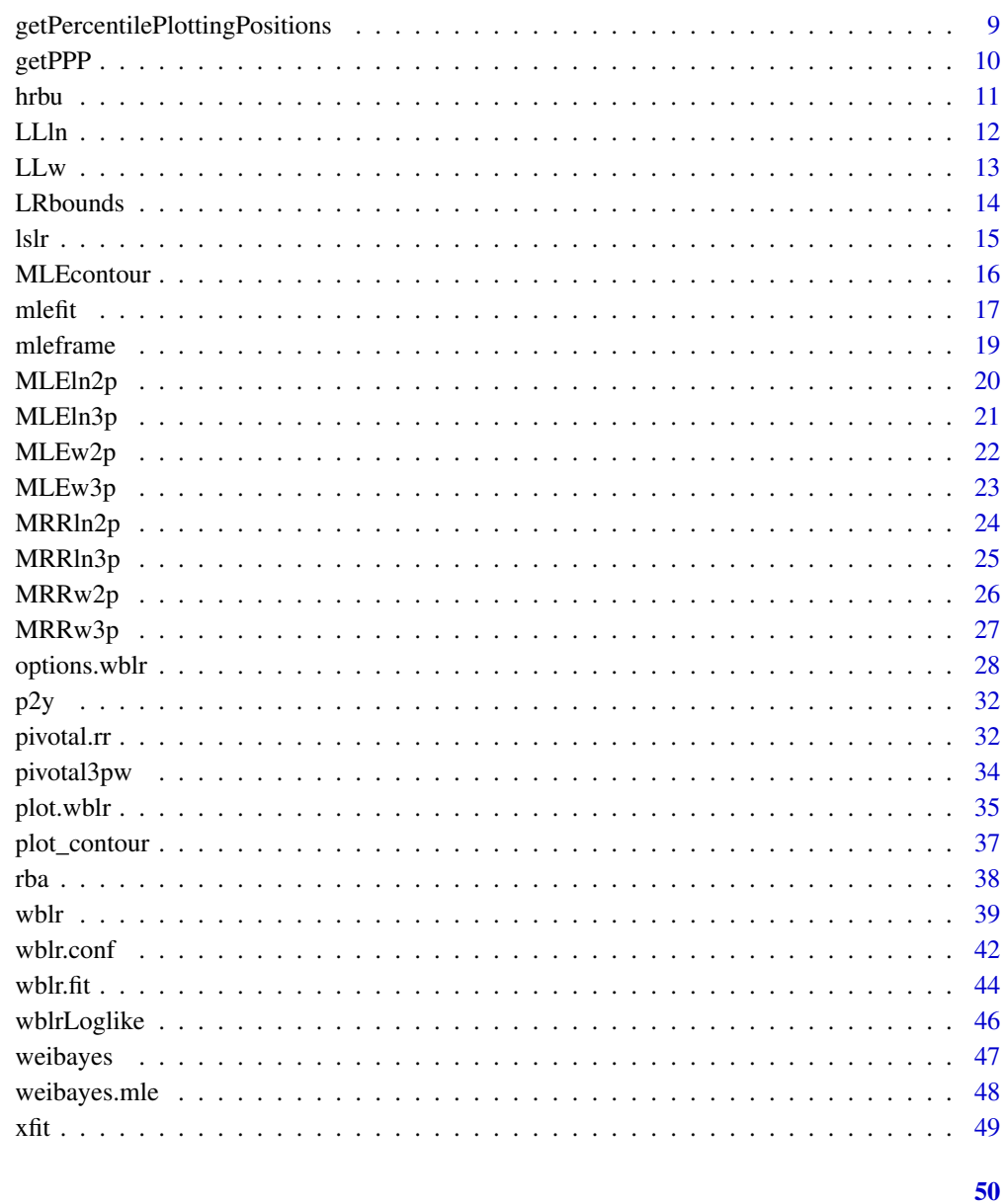

# **Index**

WeibullR-package Weibull-R : Weibull Analysis on R

# Description

Life data analysis in the graphical tradition of Waloddi Weibull

<span id="page-2-0"></span>AbPval 3

#### Details

The WeibullR package provides a flexible data entry capability with three levels of usage.

- *Quick Fit* Functions Functions with intuitive names [MLEw2p](#page-21-1) through MRR1n3p for preparing simple fits, bounds, and displays using default options. Only data sets with exact failure times and/or suspensions are processed. The quick fit functions return a simple named vector of the fitted parameters with appropriate goodness of fit measure(s). Optional preparation of appropriate interval bounds (at 90% confidence), or a display of fit and bounds are controlled by two final arguments taking logical entry, Such that a function call like MLEw2p(input\_data,T,T) will generate a plot with the fitted data and confidence interval bounds. When the first logical for bounds is set to TRUE, the returned object will be a list with the fitted parameter vector first and dataframe of bounds values second.
- wblr Object Model Construction of a wblr object is initiated by providing a data set through function [wblr](#page-38-1). Modification of the object with the progressive addition of fits and confidence interval bounds is made via functions [wblr.fit](#page-43-1) and [wblr.conf](#page-41-1). Fine control over many aspects of fit, confidence, and display are made possible using a flexible options mechanism. Display for single object models is via S3 methods plot or contour, while multiple objects *(provided as a list)* can be displayed on a single plot using [plot.wblr](#page-34-1), [plot\\_contour](#page-36-1), or [contour.wblr](#page-5-1).
- Backend Functions Access to backend functions providing all the functionality of the upper levels of usage are provided as exported functions. These functions may provide advanced users with resources to expand analysis further than has been implemented in the WeibullR package.

Data entry is made through the Quick Fit functions, [wblr](#page-38-1), or on the backend through [getPPP](#page-9-1) for rank regression, [mleframe](#page-18-1) for mle processing. In all cases the primary argument x can be a vector of exact time failures or a dataframe with time, and event columns as a minimum. An additional column qty may optionally be used to record duplicated data. If the dataframe entry is not used (in favor of an exact time failure vector), a second argument, s, can be used to enter a vector of last observed success times for right censored data (suspensions).

Beyond the entry of the first two data types, interval data (including discoveries with last known success time=0) are entered via argument interval as a dataframe with columns left, and right as a minimum. As with the primary argument dataframe entry, an additional column qty may optionally be used to record duplicated interval data. Such interval data entry is not supported with the Quick Fit functions.

# Author(s)

David J. Silkworth <djsilk@openreliability.org> Jurgen Symynck <email withheld>

AbPval *Determination of the percentile of r and r-squared, by correlation. Here designated "Abernethy's P-value"*

#### **Description**

The percentile of r and r-squared (prr) generated by pivotal Monte Carlo analysis has been promoted as a goodness of fit measure by Robert B. Abernethy.

#### <span id="page-3-0"></span>Usage

AbPval(F,R2,model="weibull")

#### Arguments

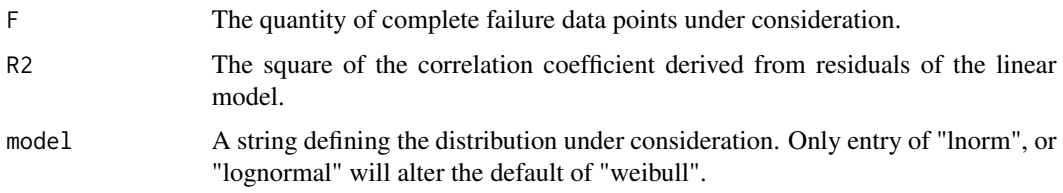

# Details

The value returned is derived from a correlation developed from previously run pivotal analysis with 10^8 random samples. Only the prr derived from 2 parameter models is judged to have usefullness in comparitive analysis. For validity of a 3rd parameter optimization on a given model over its 2 parameter fit, only the Likelihood Ratio Test should be considered.

# Value

Returns a vector containing the P-value and the square of CCC (for comparison with R squared).

#### References

Robert B. Abernethy, (2008) "The New Weibull Handbook, Fifth Edition"

Wes Fulton, (2005) "Improved Goodness of Fit: P-value of the Correlation Coefficient"

Chi-Chao Lui, (1997) "A Comparison Between The Weibull And Lognormal Models Used To Analyse Reliability Data" (dissertation from University of Nottingham)

# Examples

AbernethyPvalue<-AbPval(50, 0.996, "lnorm")

BBB *Beta Binomial Bounds*

# Description

Generates confidence inference bounds by means of the beta binomial distribution applied to data ranks.

#### Usage

```
BBB(xdata, xfit,n=NULL, CI=.90, unrel=NULL, type="horizontal", nknots=NULL)
```
#### BBB 5

# Arguments

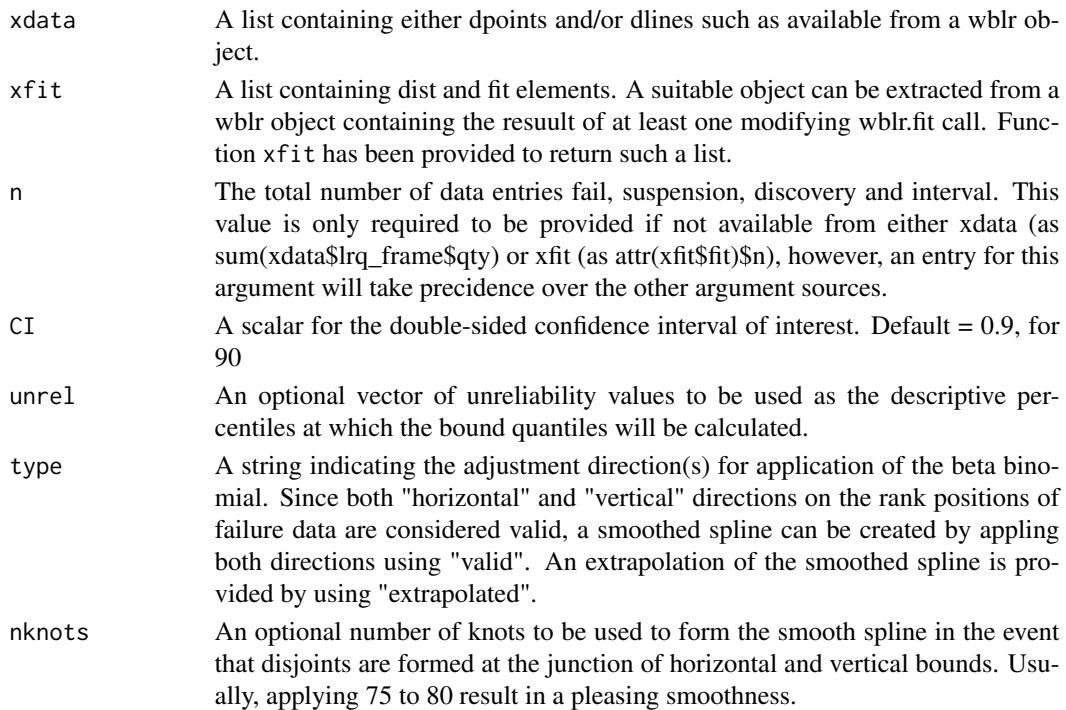

# Details

This non-parametric approach calculates confidence bounds for quantiles and/or failure probabilities applying the CFD of the beta distribution at ranks and reverse ranks of the failure data including intervals. Although a result is provided for 3-parameter models, it does not reflect uncertainty in the third, translation parameter.

# Value

Returns a dataframe holding values of Prob, Lower, Fit, and Upper values for the bounds.

#### References

William Q. Meeker and Luis A. Escobar, (1998) "Statistical Methods for Reliability Data", Wiley-Interscience, New York

Robert B. Abernethy, (2008) "The New Weibull Handbook, Fifth Edition"

John I. McCool, (2012) "Using the Weibull Distribution: Reliability, Modeling and Inference"

Tim-Gunnar Hensel, (2017) "weibulltools", A package on CRAN.

```
set.seed(4321)
obj<-wblr.fit(wblr(rweibull(10,1,1)))
beta_binomial_bounds<-BBB(obj$data,xfit(obj))
```
<span id="page-5-1"></span><span id="page-5-0"></span>

#### Description

This function adds the .wblr method to [contour](#page-0-0) from the graphics package.

# Usage

```
## S3 method for class 'wblr'
contour(x, \ldots)
```
# Arguments

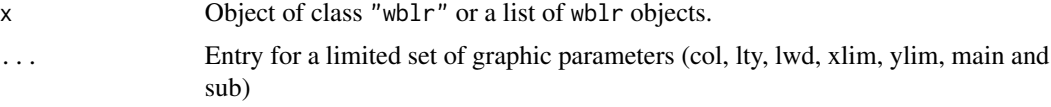

# Details

This function provides S3 object functionality for plotting a likelihood ratio contour map for any single wblr object with just the contour function.

Contour parameters are drawn from a contour existing in the object(s) passed in, or from the base object (sometimes just defaults) if no contour exists in the object.

In order to plot contour maps from multiple objects onto a single canvas it is necessary to call contour.wblr specifically with a list of wblr objects as primary argument.

Unlike the [contour](#page-0-0) this map is not prepared from a matrix of z-values. Rather the specific  $x,y$ points for each CL level (Z-value) are provided for plotting lines connecting the points.

# Value

The contour.wblr function itself returns no value, however, the full output of contour points and parameters from the internally called WeibullR::plot\_contour function is displayed.

#### Examples

```
set.seed(1234)
da2 <- wblr.conf(wblr.fit(wblr(runif(5,100,1000),col="red")))
da3 <- wblr.conf(wblr.fit(wblr(rweibull(5,3,1000),col="green4")))
```
## Not run: contour.wblr(list(da2,da3))

## End(Not run)

<span id="page-6-0"></span>

#### Description

Generates the asymptotic bounds by means of the information matrix.

#### Usage

FMbounds(x, dist="weibull", CI=.90, unrel=NULL, debias="none", show=FALSE)

#### Arguments

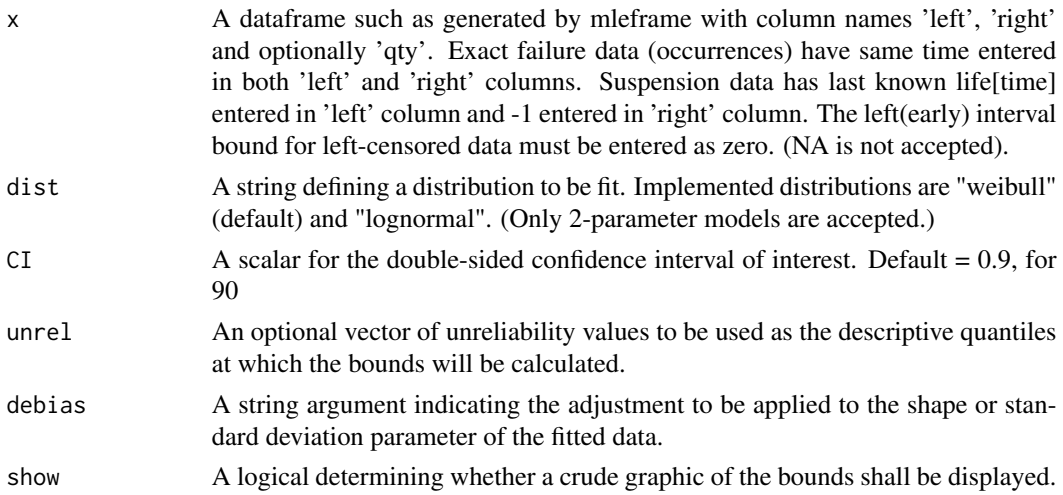

# Details

An "observed" information matrix is derived numerically as the hessian by means of optimHess. From the variance-covariance matrix (inverse of the hessian) variation of life(-time) at given quantiles is determined.

Application of a bias adjustment alters the calculation of the hessian, thus the bounds are based on a "modified" Fisher Matrix.

#### Value

Returns a dataframe holding values of percentiles, lower, datum, and upper values of the bound.

# References

William Q. Meeker and Luis A. Escobar, (1998) "Statistical Methods for Reliability Data", Wiley-Interscience, New York

Robert B. Abernethy, (2008) "The New Weibull Handbook, Fifth Edition"

John I. McCool, (2012) "Using the Weibull Distribution: Reliability, Modeling and Inference"

```
set.seed(4321)
data<-rlnorm(30,2,1.2)
asymptotic_bounds<-FMbounds(mleframe(data[7:30],data[1:6]), dist="lognormal")
```
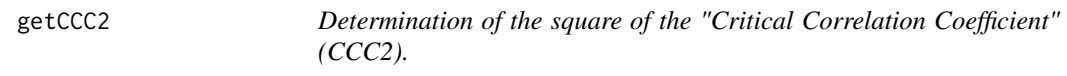

# Description

Abernethy has promoted the 10th percentile of Correlation Coefficients generated by pivotal Monte Carlo analysis as a critical measure by which a fit should be designated suitable for further analysis. According to his practice, the difference between the square of the Correlation Coefficient and the  $CCC2 (R^2 - CCC^2)$  is used to make comparitive judgments between weibull and lognormal fitting on the same data.

#### Usage

getCCC2(F, model="weibull")

# Arguments

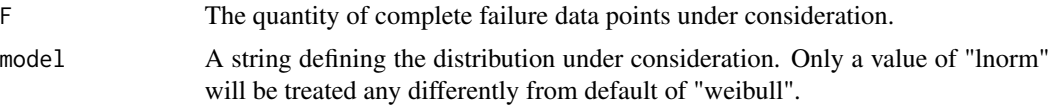

#### Details

The value returned is derived from a correlation developed from previously run pivotal analysis with 10^8 random samples. Project "Abernethy Reliability Methods" has judged that only the CCC^2 derived from 2 parameter models to have usefullness in such analysis. This is seen from the "Detect Power" presentations in Appendix D of "The New Weibull Handbook, Fifth Edition". For validity of a 3rd parameter optimization on a given model over its 2 parameter fit, only the Likelihood Ratio Test will be applied. This validity check requires an LRT-P greater than 50

# Value

Returns a single valued vector for the square of CCC (for comparison with R squared).

#### References

Robert B. Abernethy, (2008) "The New Weibull Handbook, Fifth Edition"

Wes Fulton, (2005) "Improved Goodness of Fit: P-value of the Correlation Coefficient"

Chi-Chao Lui, (1997) "A Comparison Between The Weibull And Lognormal Models Used To Analyse Reliability Data" (dissertation from University of Nottingham)

<span id="page-7-0"></span>

<span id="page-8-0"></span>thisCCC2<-getCCC2(50, "lnorm")

# getPercentilePlottingPositions

*Determination of percentile plotting positions for linear regression with many optional methods*

# Description

Determination of plotting positions to be used for linear regression of life data analysis is a highly debated topic. This function implements a wide assortment of options for the Weibull-R project.

#### Usage

```
getPercentilePlottingPositions(x, s=NULL, interval=NULL, ppos="beta",
aranks="Johnson", ties="none")
```
# Arguments

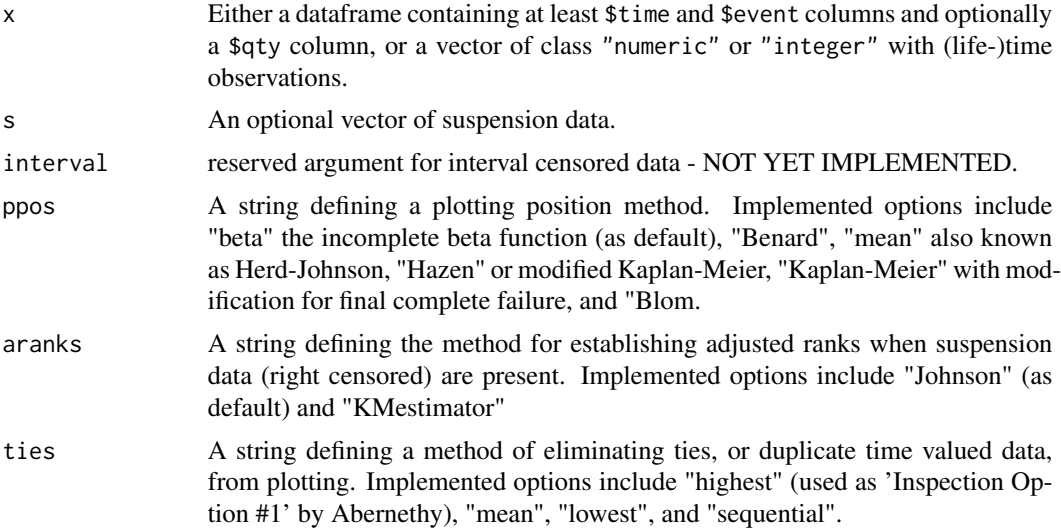

# Value

Returns a dataframe with the failure data (as potentially reduced by ties argument), the probability plotting positions, and adjusted ranks.

# References

Robert B. Abernethy, (2008) "The New Weibull Handbook, Fifth Edition" Leonard C. Johnson (1964) "The Statistical Treatment of Fatigue Experiments"

```
failures<-c(90,96,30,49,82)
suspensions<-c(100,45,10)
median_percentile_ranks<-getPPP(failures,suspensions)[,2]
```
<span id="page-9-1"></span>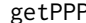

getPPP *Alias for* getPercentilePlottingPositions*, sets data into the format required by lslr.*

# Description

Determination of plotting positions to be used for linear regression of life data analysis is a highly debated topic. This function implements a wide assortment of options for the Weibull-R project.

# Usage

getPPP(x, s=NULL, interval=NULL, ppos="beta", aranks="Johnson", ties="none")

#### **Arguments**

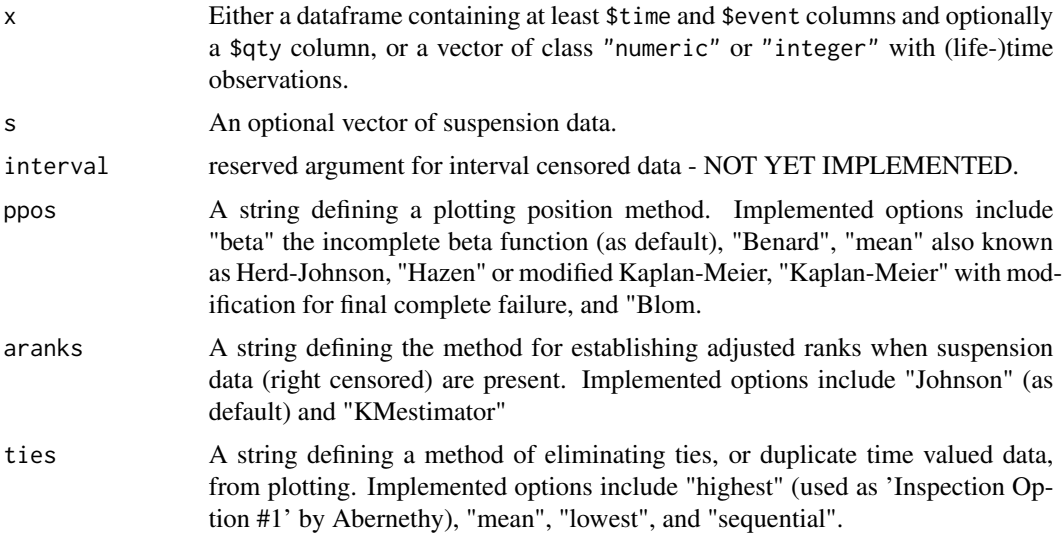

# Value

Returns a dataframe with the failure data (as potentially reduced by ties argument), the probability plotting positions, and adjusted ranks.

#### References

Robert B. Abernethy, (2008) "The New Weibull Handbook, Fifth Edition" Leonard C. Johnson (1964) "The Statistical Treatment of Fatigue Experiments"

<span id="page-9-0"></span>

#### <span id="page-10-0"></span>hrbu anns an t-India anns an t-India anns an t-India anns an t-India anns an t-India anns an t-India anns an t-

# Examples

```
failures<-c(90,96,30,49,82)
suspensions<-c(100,45,10)
median_percentile_ranks<-getPPP(failures, suspensions)[,2]
```
hrbu *Hirose and Ross beta unbias factors for Weibull MLE*

#### Description

hrbu generates the reduction factor based on the mean bias of the weibull MLE beta parameter(roughly C4^6) for complete failure samples, modestly increased correction as number of suspensions increases.

#### Usage

hrbu(Qx, Qs=NULL)

# Arguments

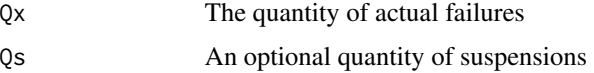

# Details

This, as many references, discuss the bias reduction in terms of mean.

# Value

A factor to be multiplied to the MLE Beta account for known bias.

#### References

Hirose, H. (1999) "Bias Correction for the Maximum Likelihood Estimation in Two-parameter Weibull Distribution" IEEE Transactions on Dielectrics and Electrical Insulation, Vol. 6, No.1 Ross, R. (1996) "Bias and Standard Deviation Due to Weibull Parameter Estimation for Small Data Sets" IEEE Transactions on Dielectrics and Electrical Insulation, Vol. 3, No.1

```
failures<-c(90,96,30,49,82)
suspensions<-c(100,45,10)
MLEfit<-mlefit(mleframe(failures,suspensions))
MLE_Unbiased<-c(MLEfit[1],MLEfit[2]*hrbu(length(failures),length(suspensions)))
```
LLln *Log Likelihood for log-normal fitted data, failures and suspensions only*

# Description

Determination of log-likelihood values for the basic distributions covered by R should be ubiquitous, but an implementation is provided here to enable likelihood ratio testing particularly for comparison of 3-parameter optimized models with their 2-parameter counterpart.

#### Usage

LLln(x, s=NULL, Mulog, Sigmalog)

#### Arguments

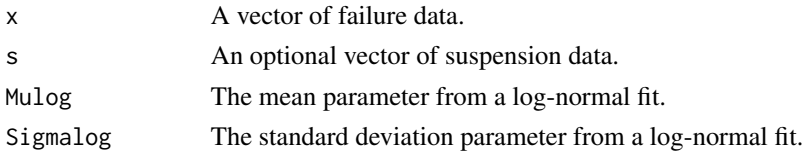

#### Details

Function LLln can only handle datasets with failure and suspension data. For data including intervals wblrLikelihood can be used. This function is somewhat unique among likelihood functions in that it will scan the suspension data for removal of negative values. Such negative values are likely to be entered as data is provided for a 3-parameter fit by explicitly providing the original data with vector subtraction by the optimized t0. The primary intention for likelihood determination is to permit likelihood ratio testing for comparison of 3-parameter optimized models with their 2-parameter counterpart.

# Value

Returns a log-likelihood value.

#### References

Robert B. Abernethy, (2008) "The New Weibull Handbook, Fifth Edition"

Marie Laure Delignette-Muller, Christophe Dutang (2015). "fitdistrplus: An R Package for Fitting Distributions". Journal of Statistical Software, 64(4), 1-34. URL http://www.jstatsoft.org/v64/i04/.

```
failures<-c(90,96,30,49,82)
suspensions<-c(100,45,10)
fit<-lslr(getPPP(failures, suspensions),dist="lnorm")
LL<-LLln(failures, suspensions, fit[1], fit[2])
```
<span id="page-11-0"></span>

# <span id="page-12-0"></span>**Description**

Determination of log-likelihood values for the basic distributions covered by R should be ubiquitous, but an implementation is provided here to enable likelihood ratio testing particularly for comparison of 3-parameter optimized models with their 2-parameter counterpart.

#### Usage

LLw(x, s=NULL, Eta, Beta)

#### Arguments

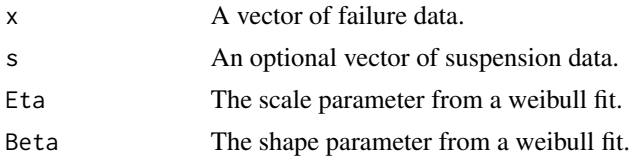

#### Details

Function LLw can only handle datasets with failure and suspension data. For data including intervals wblrLikelihood can be used. This function is somewhat unique among likelihood functions in that it will scan the suspension data for removal of negative values. Such negative values are likely to be entered as data is provided for a 3-parameter fit by explicitly providing the original data with vector subtraction by the optimized t0. The primary intention for likelihood determination is to permit likelihood ratio testing for comparison of 3-parameter optimized models with their 2-parameter counterpart.

# Value

Returns a log-likelihood value.

# References

Robert B. Abernethy, (2008) "The New Weibull Handbook, Fifth Edition"

Marie Laure Delignette-Muller, Christophe Dutang (2015). "fitdistrplus: An R Package for Fitting Distributions". Journal of Statistical Software, 64(4), 1-34. URL http://www.jstatsoft.org/v64/i04/.

```
failures<-c(90,96,30,49,82)
suspensions<-c(100,45,10)
fit<-lslr(getPPP(failures, suspensions))
LL<-LLw(failures, suspensions, fit[1], fit[2])
```
<span id="page-13-0"></span>

#### Description

Generates bounds across a double-sided confidence interval based on a likelihood ratio contour.

# Usage

```
LRbounds(x, dist="weibull", CL=0.9, unrel=NULL, contour=NULL, dof=1,
                ptDensity=120, debias="none", show=FALSE)
```
#### Arguments

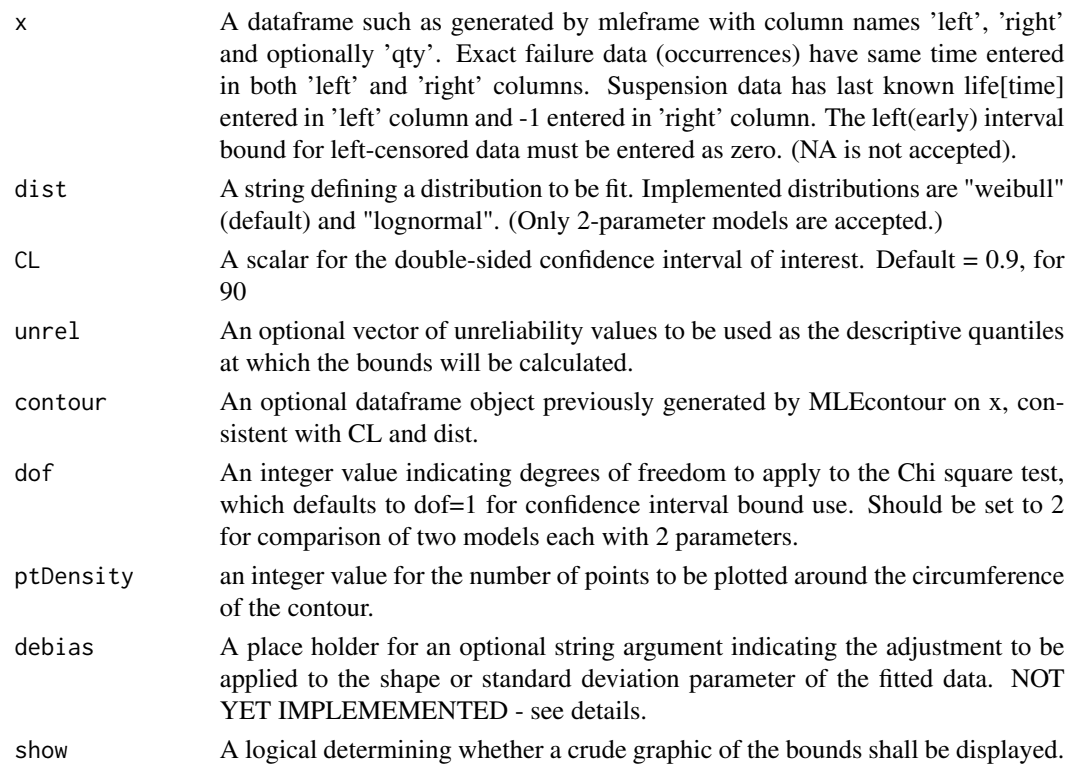

#### Details

An "observed" information matrix is derived numerically as the hessian by means of optimHess. From the variance-covariance matrix (inverse of the hessian) variation of life(-time) at given quantiles is determined.

Some commercial softwares apply a modification of the LR bounds based on the application of a bias adjustment. Abernethy's "Justified Likelihood Function" has not been demonstrated to be academically accepted, so no attempt has been made to implement similar modification. Contribution of evidence or a method contrary to this position will gladly be reviewed by the package maintainer.

# <span id="page-14-0"></span>Value

Returns a dataframe holding values of percentiles, lower, datum, and upper values of the bound.

# References

William Q. Meeker and Luis A. Escobar, (1998) "Statistical Methods for Reliability Data", Wiley-Interscience, New York

Robert B. Abernethy, (2008) "The New Weibull Handbook, Fifth Edition"

John I. McCool, (2012) "Using the Weibull Distribution: Reliability, Modeling and Inference"

# Examples

```
set.seed(4321)
data<-rlnorm(30,2,1.2)
bounds<-LRbounds(mleframe(data[7:30],data[1:6]), dist="lognormal")
```
lslr *Least squares linear regression with many optional methods*

#### Description

This function implements a wide assortment of options for linear regression fitting of distributions specific to reliability analysis for the Abernethy Reliability Methods project.

#### Usage

lslr(x, dist="weibull", npar=2, reg\_method="XonY")

#### Arguments

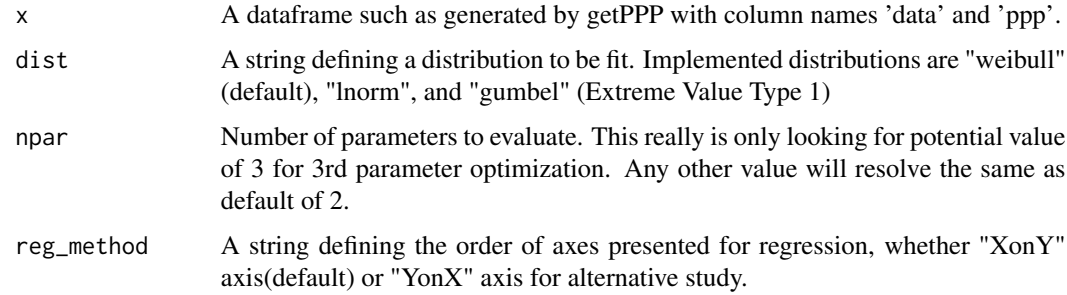

# Value

Returns a named vector with parameters of the distribution fit and goodness of fit in terms of R squared.

# <span id="page-15-0"></span>References

Robert B. Abernethy, (2008) "The New Weibull Handbook, Fifth Edition" Leonard C. Johnson (1964) "The Statistical Treatment of Fatique Experiments"

# Examples

```
failures<-c(90,96,30,49,82)
suspensions<-c(100,45,10)
default_weibull_fit<-lslr(getPPP(failures,suspensions))
```
MLEcontour *Likelihood Ratio Contour for Weibull and Lognormal Fitted Data*

# Description

MLEcontour This function generates points for a display of the likelihood contour at given confidence limit for the 2-parameter Weibull or lognormal distributions.

# Usage

```
MLEcontour(x, dist="weibull", CL=0.9,dof=1,MLLx=NULL, MLEfit=NULL,
              RadLimit=1e-5,ptDensity=120, debias="none", show=FALSE)
```
# Arguments

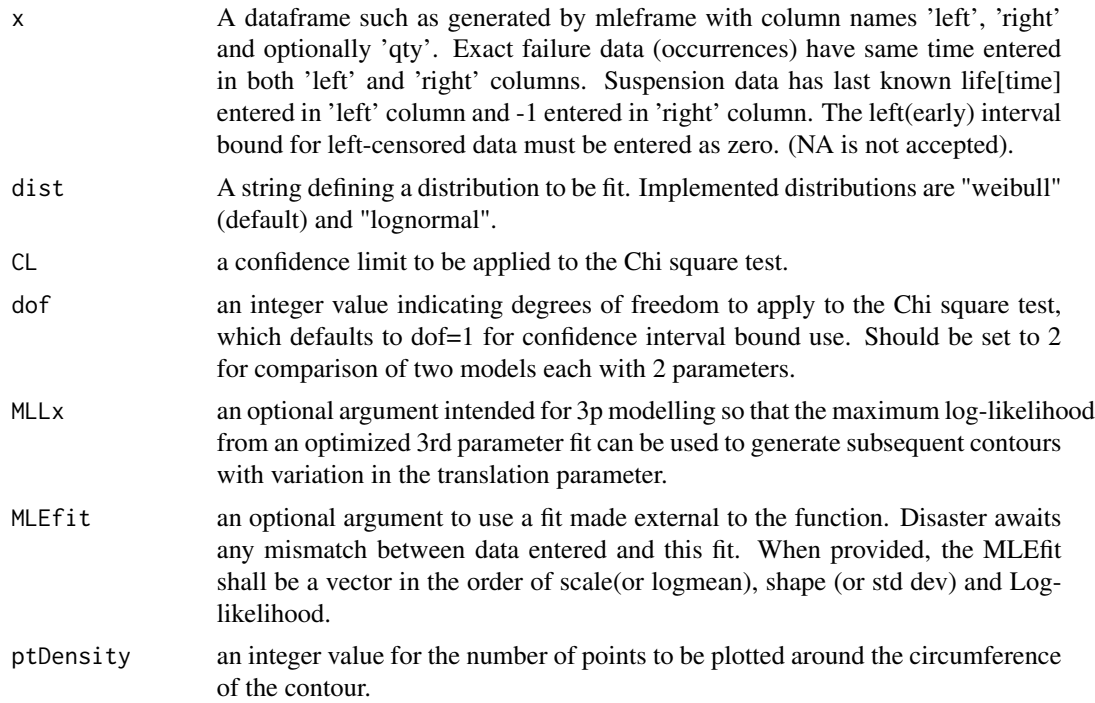

#### <span id="page-16-0"></span>mlefit that the contract of the contract of the contract of the contract of the contract of the contract of the contract of the contract of the contract of the contract of the contract of the contract of the contract of th

or standard deviation parameter of the fitted data. Recognized values are "rba", "mean", or "hrbu". show a logical value indicating whether a graphical output is desired (independent of

#### Details

The contour points  $(p1,p2)$  identified as satisfying the root of the equation,  $(logML(p1_hat,p2_hat))$  $log(RL(p1,p2))$  - chisquare(CL,DF)/2=0, where ML is Maximum Likelihood for the data,and RL is Ratioed Likelihood for the data at selected points for the contour. The algorithm for this function (executed in compiled C++ code) uses a quinary search for the root optimization of each radial on a polar coordinate loop. It is believed to be unique from commercial implementations and appears to have improved stability for this notoriously challenging calculation.

#### Value

A dataframe of plotting points for the contour.

wblr activity).

#### References

William Q. Meeker and Luis A. Escobar, (1998) "Statistical Methods for Reliability Data", Wiley-Interscience, New York

Robert B. Abernethy, (2008) "The New Weibull Handbook, Fifth Edition"

John I. McCool, (2012) "Using the Weibull Distribution: Reliability, Modeling and Inference"

#### Examples

```
fig3cF<-c(1500,2250,4000,4300,7000)
fig3cS<-c(1750,5000)
Contour<-MLEcontour(mleframe(fig3cF,fig3cS))
```
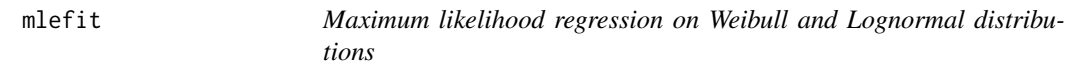

#### Description

Maximum likelihood regression on weibull and lognormal distributions

# Usage

```
mleft(x, dist="weibull", npar = 2, debias="none", optcontrol=NULL)
```
#### Arguments

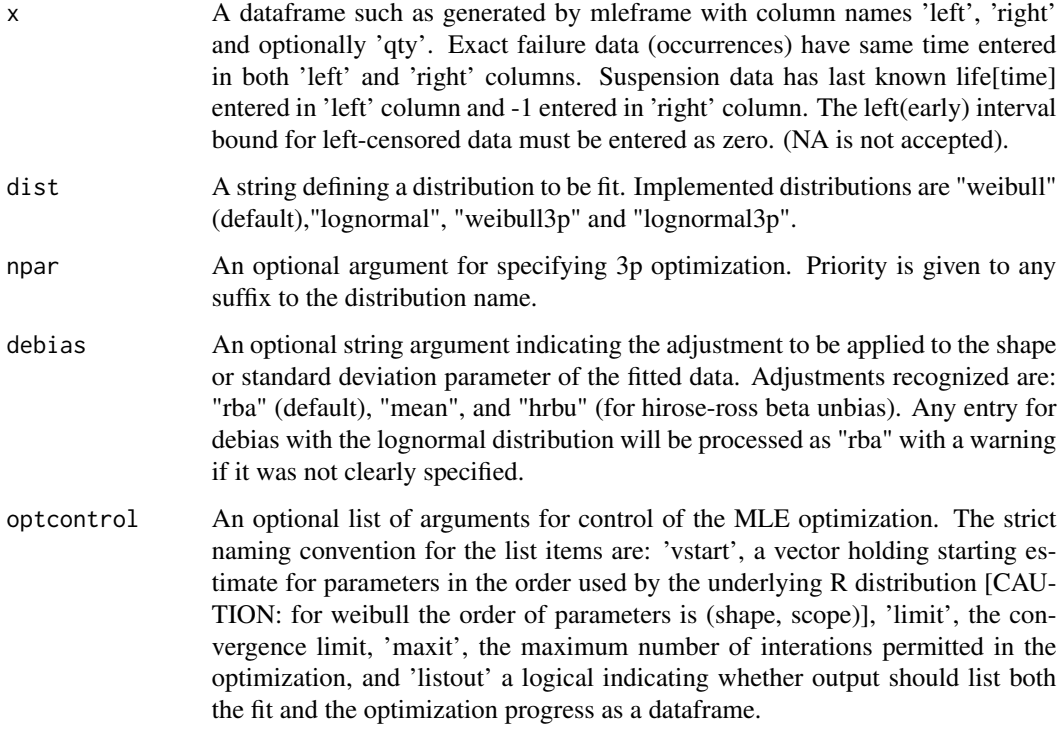

#### Details

The negative log-likelihood is minimized by the Nelder-Meade, simplex, algorithm. This algorithm requires a reasonable starting point for the estimate. Such a reasonable estimate is attempted by default, but in some cases this may be inadequate for proper function. the optcontrol argument has been provided to give debug developers a means of altering and examining the progress of the optimization.

#### Value

Returns a named vector with parameters of the distribution fit and goodness of fit in terms of log likelihood.

#### References

William Q. Meeker and Luis A. Escobar, (1998) "Statistical Methods for Reliability Data", Wiley-Interscience, New York

Robert B. Abernethy, (2008) "The New Weibull Handbook, Fifth Edition"

John I. McCool, (2012) "Using the Weibull Distribution: Reliability, Modeling and Inference"

Marie Laure Delignette-Muller, Christophe Dutang (2015). "fitdistrplus: An R Package for Fitting Distributions". Journal of Statistical Software, 64(4), 1-34. URL http://www.jstatsoft.org/v64/i04/.

#### <span id="page-18-0"></span>mleframe the contract of the contract of the contract of the contract of the contract of the contract of the contract of the contract of the contract of the contract of the contract of the contract of the contract of the c

#### Examples

```
failures<-c(90,96,30,49,82)
suspensions<-c(100,45,10)
weibull_fit<-mlefit(mleframe(failures,suspensions))
```

```
mleframe Set life(time) data into the format required by mlefit
```
#### Description

Validate input data by types and build a dataframe to be used as the primary argument object to mlefit

#### Usage

mleframe(x, s=NULL, interval=NULL)

#### Arguments

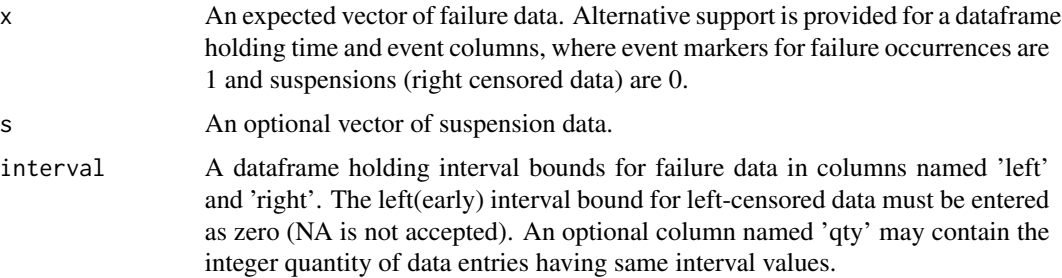

# Value

Returns a dataframe of the life[time] data in columns named 'left', 'right', and 'qty' with an attribute of fsiq set to TRUE. Exact failure data (occurrences) have same time entered in both 'left' and 'right' columns. Suspension data has last known life[time] entered in 'left' column and -1 entered in 'right' column. The interval dataframe argument is appended. The 'qty' field is populated with a value of 1 for all failure and suspension entries and interval rows where qty was not provided.

# References

William Q. Meeker and Luis A. Escobar, (1998) "Statistical Methods for Reliability Data", Wiley-Interscience, New York

Robert B. Abernethy, (2008) "The New Weibull Handbook, Fifth Edition"

John I. McCool, (2012) "Using the Weibull Distribution: Reliability, Modeling and Inference"

Marie Laure Delignette-Muller, Christophe Dutang (2015). "fitdistrplus: An R Package for Fitting Distributions". Journal of Statistical Software, 64(4), 1-34. URL http://www.jstatsoft.org/v64/i04/.

```
fail<-c(10,40,40,50)
susp<-c(20,60)
left<-c(0,0,0,20,10)
right<-c(30,70,100,80,85)
qty<-c(2,1,1,2,1)
interval_ex<-data.frame(left,right,qty)
input_frame<-mleframe(fail,susp,interval_ex)
## time_event dataframe argument
failDF<-data.frame(time=fail, event=1)
suspDF<-data.frame(time=susp, event=0)
time_event_frame<-rbind(failDF, suspDF)
input_frame2<-mleframe(time_event_frame)
## now a time_event_qty dataframe argument
fa<-c(10,40,50)
fq < -c(1, 2, 1)su<-susp
faDF<-data.frame(time=fa, event=rep(1,length(fa)), qty=fq)
## note: data.frame is forgiving about repeated single column entry
suDF<-data.frame(time=su, event=0, qty=1)
time_event_qty<-rbind(faDF, suDF)
input_frame3<-mleframe(time_event_qty)
```
MLEln2p *Quick Fit, Maximum Likelihood Estimate for 2-parameter lognormal distributions*

#### Description

Determination of lognormal fitting parameters, goodness of fit measures and confidence interval bounds with optional graphical display.

# Usage

MLEln2p(x, s=NULL, bounds=FALSE, show=FALSE)

#### Arguments

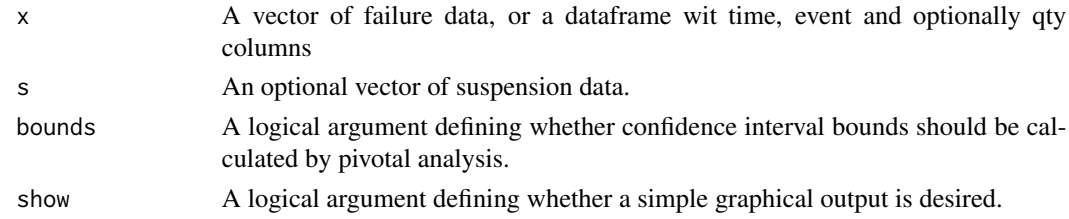

#### Details

This function is intended to provide a simple casual method of standard lognormal fitting based on default methods, without options.

<span id="page-19-0"></span>

#### <span id="page-20-0"></span> $MLE$ ln $3p$  21

# Value

When the bounds argument is set to FALSE this function returns a vector with named elements for Mulog, Sigmalog, and LL (log-likelihood). When the bounds argument is set to TRUE a list is returned containing the vector as described and a dataframe of confidence interval bound values at a fixed set of descriptive quantiles, suitable for comparison with other software.

#### References

William Q. Meeker and Luis A. Escobar, (1998) "Statistical Methods for Reliability Data", Wiley-Interscience, New York

Robert B. Abernethy, (2008) "The New Weibull Handbook, Fifth Edition"

John I. McCool, (2012) "Using the Weibull Distribution: Reliability, Modeling and Inference"

#### Examples

failures<-c(90,96,30,49,82) suspensions<-c(100,45,10) fit<-MLEln2p(failures, suspensions)

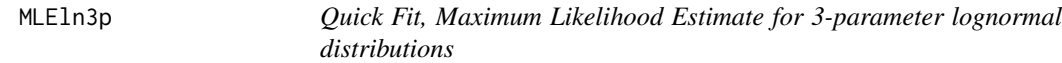

# Description

Determination of lognormal fitting parameters with third, translation parameter optimization.

#### Usage

MLEln3p(x, s=NULL, bounds=FALSE, show=FALSE)

#### Arguments

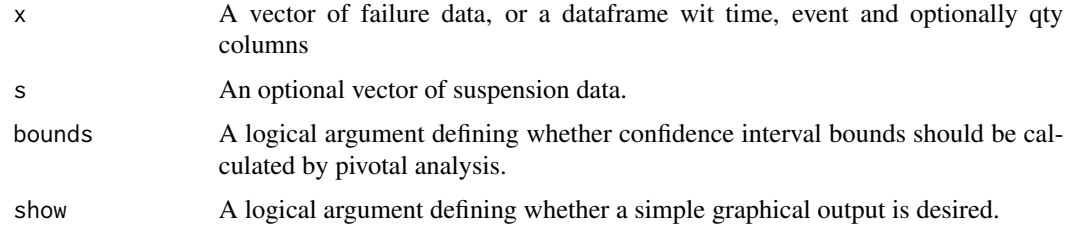

# Details

This function is intended to provide a simple casual method of standard lognormal fitting based on default methods, without options.

# <span id="page-21-0"></span>Value

When the bounds argument is set to FALSE this function returns a vector with named elements for Mulog, Sigmalog, and LL (log-likelihood). Bounds are not determined for 3p models, hence any bounds argument is simply ignored.

#### References

William Q. Meeker and Luis A. Escobar, (1998) "Statistical Methods for Reliability Data", Wiley-Interscience, New York

Robert B. Abernethy, (2008) "The New Weibull Handbook, Fifth Edition"

John I. McCool, (2012) "Using the Weibull Distribution: Reliability, Modeling and Inference"

# Examples

failures<-c(90,96,30,49,82) suspensions<-c(100,45,10) fit<-MLEln3p(failures, suspensions)

<span id="page-21-1"></span>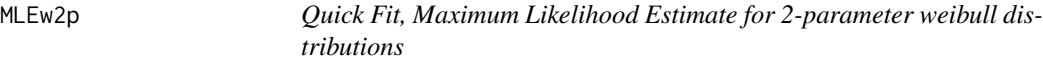

#### Description

Determination of Weibull fitting parameters, goodness of fit measures and confidence interval bounds with optional graphical display.

#### Usage

MLEw2p(x, s=NULL, bounds=FALSE, show=FALSE)

#### Arguments

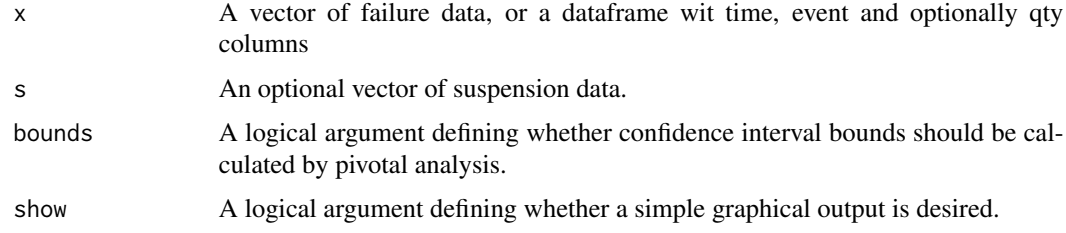

# Details

This function is intended to provide a simple casual method of standard weibull analysis based on default methods, without options.

#### <span id="page-22-0"></span> $MLEw3p$  23

# Value

When the bounds argument is set to FALSE this function returns a vector with named elements for Eta, Beta, and LL (log-likelihood). When the bounds argument is set to TRUE a list is returned containing the vector as described and a dataframe of confidence interval bound values at a fixed set of descriptive quantiles, suitable for comparison with other software.

#### References

William Q. Meeker and Luis A. Escobar, (1998) "Statistical Methods for Reliability Data", Wiley-Interscience, New York

Robert B. Abernethy, (2008) "The New Weibull Handbook, Fifth Edition"

John I. McCool, (2012) "Using the Weibull Distribution: Reliability, Modeling and Inference"

# Examples

failures<-c(90,96,30,49,82) suspensions<-c(100,45,10) fit<-MLEw2p(failures, suspensions)

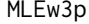

Quick Fit, Maximum Likelihood Estimation for weibull distribution in *3-parameters*

# Description

Determination of Weibull fitting parameters with third, translation parameter optimization. Result provided with goodness of fit measures with optional graphical display.

# Usage

MLEw3p(x, s=NULL, bounds=FALSE, show=FALSE)

#### Arguments

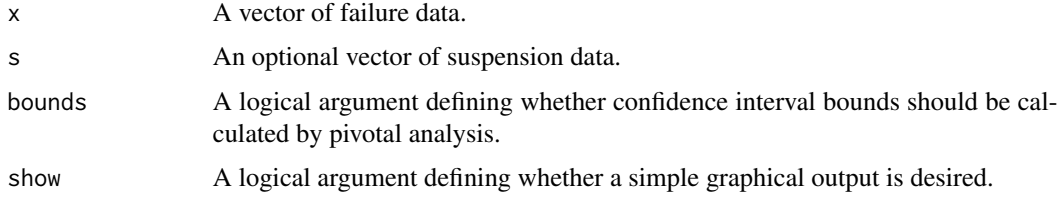

# Details

This function is intended to provide a simple casual method of standard weibull analysis based on default methods, without options.

# <span id="page-23-0"></span>Value

When the bounds argument is set to FALSE this function returns a vector with named elements for Eta, Beta, and LL (log-likelihood). Bounds are not determined for 3p models, hence any bounds argument is simply ignored.

#### References

William Q. Meeker and Luis A. Escobar, (1998) "Statistical Methods for Reliability Data", Wiley-Interscience, New York

Robert B. Abernethy, (2008) "The New Weibull Handbook, Fifth Edition"

John I. McCool, (2012) "Using the Weibull Distribution: Reliability, Modeling and Inference"

# Examples

failures<-c(90,96,30,49,82) suspensions<-c(100,45,10) fit<-MLEw3p(failures, suspensions)

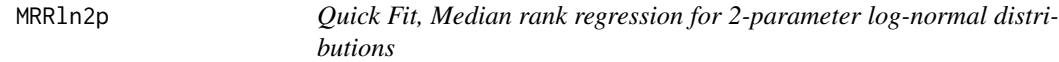

# **Description**

Determination of fitting parameters, goodness of fit measures and confidence interval bounds with optional graphical display.

#### Usage

MRRln2p(x, s=NULL, bounds=FALSE, show=FALSE)

#### Arguments

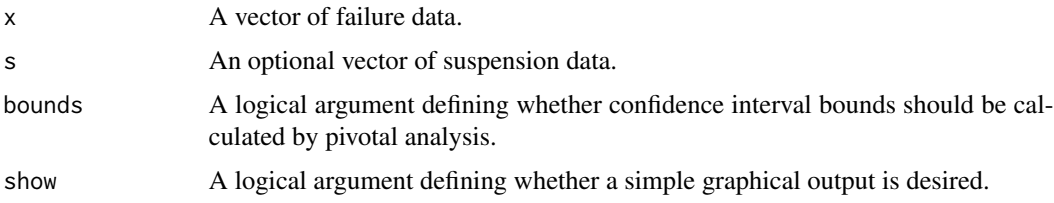

#### Details

This function is intended to provide a simple casual method of standard lognormal fitting based on default methods, without options. It also provides an example for handling the pivotal values returned from pivotalMC.

#### <span id="page-24-0"></span>MRRIn3p 25

# Value

When bounds is set to FALSE this function returns a vector with named elements for Mulog, Sigmalog, Rsqr, AbPval (Abernethy's P-value), and LL (log-likelihood). When the bounds argument is set to TRUE a list is returned with the vector as described and a dataframe of confidence interval bound values at a fixed set of descriptive quantiles, dq<-c(.01, .02, .05, .10, .15, .20, .30, .40, .50, .60, .70, .80, .90, .95, .99), suitable for comparison with other software.

# References

Robert B. Abernethy, (2008) "The New Weibull Handbook, Fifth Edition" Leonard C. Johnson (1964) "The Statistical Treatment of Fatigue Experiments"

#### Examples

```
failures<-c(90,96,30,49,82)
suspensions<-c(100,45,10)
fit<-MRRln2p(failures, suspensions)
```
<span id="page-24-1"></span>MRRln3p *Quick Fit, Median rank regression for log-normal distribution with third parameter optimization*

#### Description

Determination of log-normal fitting parameterswith third parameter optimization. Goodness of fit measures and confidence interval bounds can be returned with optional graphical display.

#### Usage

MRRln3p(x, s=NULL, bounds=FALSE, show=FALSE)

#### Arguments

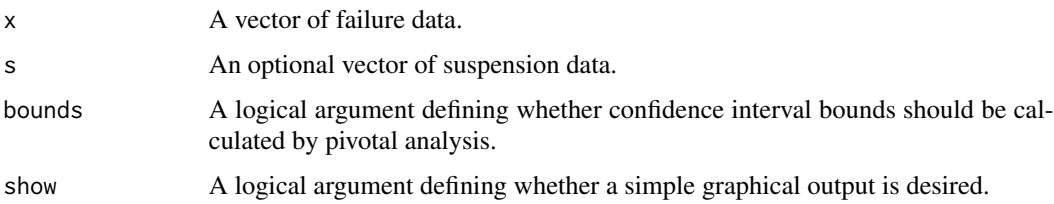

#### Details

This function is intended to provide a simple casual method of standard lognoirmal fitting based on default methods, without options. It also provides an example for handling the pivotal values returned from pivotalMC and the likelihood ratio test.

Value

When bounds is set to FALSE this function returns a vector with named elements for Eta, Beta, Rsqr, AbPval (Abernethy's P-value), and LL (log-likelihood). When the bounds argument is set to TRUE a list is returned with the vector as described and a dataframe of confidence interval bound values at a fixed set of descriptive quantiles,  $dq < c(0.01, 0.02, 0.05, 0.10, 0.15, 0.20, 0.30, 0.40, 0.50, 0.60, 0.70, 0.60)$ .80, .90, .95, .99), suitable for comparison with other software.

# References

Robert B. Abernethy, (2008) "The New Weibull Handbook, Fifth Edition" Leonard C. Johnson (1964) "The Statistical Treatment of Fatigue Experiments"

#### Examples

```
failures<-c(90,96,30,49,82)
suspensions<-c(100,45,10)
fit<-MRRln3p(failures, suspensions)
```
MRRw2p *Quick Fit, Median rank regression for 2-parameter weibull distributions*

# Description

Determination of Weibull fitting parameters, goodness of fit measures and confidence interval bounds with optional graphical display.

# Usage

MRRw2p(x, s=NULL, bounds=FALSE, show=FALSE)

#### Arguments

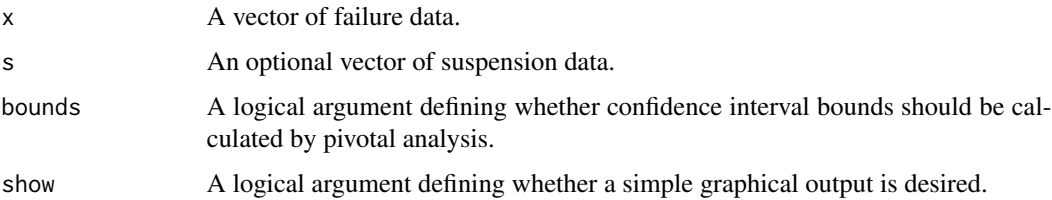

#### Details

This function is intended to provide a simple casual method of standard weibull analysis based on default methods, without options. It also provides an example for handling the pivotal values returned from pivotalMC.

<span id="page-25-0"></span>

#### <span id="page-26-0"></span> $MRRw3p$  27

# Value

When the bounds argument is set to FALSE this function returns a vector with named elements for Eta, Beta, Rsqr, AbPval (Abernethy's P-value), and LL (log-likelihood). When the bounds argument is set to TRUE a list is returned containing the vector as described and a dataframe of confidence interval bound values at a fixed set of descriptive quantiles,  $dq < c(0.01, 0.02, 0.05, 0.10, 0.15, 0.05)$ .20, .30, .40, .50, .60, .70, .80, .90, .95, .99), suitable for comparison with other software.

# References

William Q. Meeker and Luis A. Escobar, (1998) "Statistical Methods for Reliability Data", Wiley-Interscience, New York Robert B. Abernethy, (2008) "The New Weibull Handbook, Fifth Edition" Leonard C. Johnson (1964) "The Statistical Treatment of Fatigue Experiments"

#### Examples

failures<-c(90,96,30,49,82) suspensions<-c(100,45,10) fit<-MRRw2p(failures, suspensions)

MRRw3p *Quick Fit, Median rank regression for weibull distribution in 3 parameters*

# Description

Determination of Weibull fitting parameters with third, translation parameter optimization. Result provided with goodness of fit measures and confidence interval bounds with optional graphical display.

#### Usage

MRRw3p(x, s=NULL, bounds=FALSE, show=FALSE)

#### Arguments

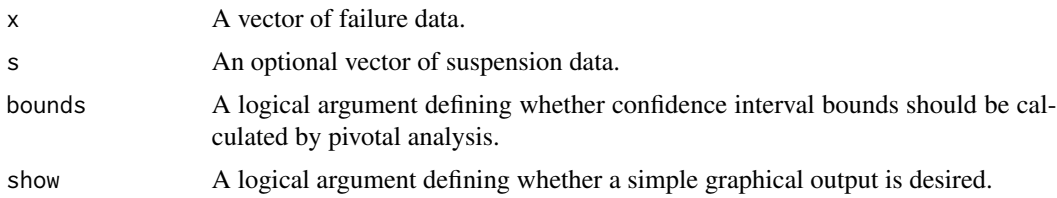

# Details

This function is intended to provide a simple casual method of standard weibull analysis based on default methods, without options. It also provides examples for handling the pivotal values returned from pivotalMC and performance of the likelihood ratio test.

Value

When the bounds argument is set to FALSE this function returns a vector with named elements for Eta, Beta, Rsqr, AbPval (Abernethy's P-value), and LL (log-likelihood). When the bounds argument is set to TRUE a list is returned containing the vector as described and a dataframe of confidence interval bound values at a fixed set of descriptive quantiles, dq<-c(.01, .02, .05, .10, .15, .20, .30, .40, .50, .60, .70, .80, .90, .95, .99), suitable for comparison with other software.

# References

Robert B. Abernethy, (2008) "The New Weibull Handbook, Fifth Edition" Leonard C. Johnson (1964) "The Statistical Treatment of Fatigue Experiments"

#### Examples

failures<-c(90,96,30,49,82) suspensions<-c(100,45,10) fit<-MRRw3p(failures, suspensions)

<span id="page-27-1"></span>options.wblr *Options list for* wblr *Objects*

#### Description

This function handles the various calculation, printing and plotting options for wblr objects.

#### Usage

```
options.wblr(...)
```
#### Arguments

... Options for calculating, printing and plotting wblr objects using the **WeibullR** package.

#### Details

Typical usage of wblr objects involves calling a sequence of functions each forming the object, then modifying it in this typical manner:

```
da <-wblr(c(10,11,27),col="red")
da <-wblr.fit(da,col="darkgreen")
da <-wblr.conf(da),col="blue"
plot(da)
```
The correct time to specify an option is when it is needed for the first time. For example, when the color setting option col = "red" is passed as an argument of function wblr, it will be used for data points, fitted lines and confidence interval bounds. If supplied to [wblr.conf](#page-41-1), only the confidence bounds will have the re-specified color, hereby overriding any previously inherited color settings from [wblr.fit](#page-43-1) or [wblr](#page-38-1).

<span id="page-27-0"></span>

#### <span id="page-28-0"></span>options.wblr 29

Do not call options.wblr in between these functions because some options are locked and cannot be altered further in this chain. This is an implication of the way the wblr object is structured.

As a function, options.wblr, borrows its internal structure from the [par](#page-0-0) function of package graphics. It can be used independently of the typical wblr, wblr.fit, wblr.conf sequence, but this is discouraged. However, when used independently the following guidance is provided:

options.wblr()

Returns the currently used options and their values.

options.wblr()\$dist options.wblr("dist")

Returns the current value of an option.

options.wblr(ci=0.95) options.wblr(list(ci=0.95,S=5e4))

Sets the specified options.

Currently, there is no way to reset the options to the default values using this function. One might, before changing any options, store the option list in a temporary variable like

wblr.defaults <-options.wblr()

for restoring it later by running options.wblr(wblr.defaults).

The function creates a globally accessible list named options\_wblr, holding the options. One should always use the options.wblr function to access the option list, do not access this list directly.

#### Value

Executing options.wblr without arguments returns a named list containing the currently active global options of the wblr object.

When arguments are supplied, these are returned in a named list.

#### wblr options

Options specific to initial [wblr](#page-38-1) object creation with data prepared for graphical display

dist A character string defining the distribution target. When used to establish the basis for contour mapping (without using wblr.conf with method.conf="lrb") only "weibull" (default) and "lognormal" are recognized.

Also used with [wblr.fit](#page-43-1) for specific fitting control.

- pp Plotting position method, it is a character string describing the method of determining vertical plot positions. Implemented methods are "median" (default), "benard","hazen","mean", "kaplan-meier", and "blom".
- rank.adj The method employed for determining rank of failures when suspensions (right censored data) are present in the data set. Implemented methods are "johnson" (default) and "KMestimator".

ties.handler The method employed for handling duplicate values in the data set.

Implemented methods are "none" (default) "highest", "lowest", "mean", and "sequential". It is expected that ties handling will be applied to large data sets that will be fitted using the maximum likelihood estimation method, where the effect is only on the graphical presentation. Employing a ties handler on a rank regression model will effectively remove data from the data set, which is likely not intended.

Use of simply ties as an argument to function wblr will silently be accepted as ties.handler.

<span id="page-29-0"></span>**Options for graphical control over data points see [par](#page-0-0)**  $\bullet$  pch Point choice defaults to 1. For more info, see [points](#page-0-0).

- cex.points Point size defaults to 1.
- lwd.points Line width defaults to 2.

#### Independent graphical control over interval lines • interval.col Color defaults to "black".

- interval.lty Line type, defaults to "dashed".
- interval.lwd Line width defaults to 1.

Options specific to [wblr.fit](#page-43-1)

- dist A character string defining the distribution target. Recognized values are "weibull" (default), "lognormal","lnorm","lognormal2p", "weibull2p","lognormal3p", and "weibull3p".
- method.fit A vector of class "character" with fitting options. Recognized values are "rr-xony" (default), "rr","rr-yonx", "mle","mle-rba", and "mle-unbias".

Options specific to [wblr.conf](#page-41-1)

- method.conf A character string describing the techniques used for calculating confidence interval bounds. Implemented methods are "pivotal-rr" (default), "bbb", "fm" "fmbounds", and "lrb". Methods must conform to the method.fit in the wblr.fit call immediately preceding the wblr.conf call. Method "pivotal-rr" requires a rank regression fit method. Methods "fm", "fmbounds", and "lrb" require a mle based fit.
- dq A named series of quantiles at which confidence interval bounds will be calculated.
	- "abrem" Default. This is the original default by Jurgen Symynck for predecessor package abrem it produces evenly spaced points across the y limits of a weibull canvas attempting to hold a constant number of points (see num\_dq below).
	- "minitab" Quantiles matching Minitab(TM) unchangeable defaults (27 values).
	- "supersmith" Quantiles for comparison with SuperSMITH(TM) (limit of 15 values)
	- "user" Provides for a user defined series of quantiles. (see user\_dq below).

num\_dq The number of points used for the "abrem" dq determination.

user\_dq A vector of quantiles set by user. Default c(seq(.01,.09,by=.01),seq(.10,.90,by=.10),seq(.91,.99,by=.01)).

ci The double-sided confidence interval, also chi sq confidence level for likelihood ratio. Must be in a range  $<1$  & &  $>0$ , default is 0.9.

blife.pts The probability points at which to report Blife on legend.

- Specific controls for pivotal analysis only seed The RNG seed integer such that results are duplicated between runs, default is 1234.
	- S The number of samples to be run during pivotal analysis, default is 1e4.
- Specific controls for likelihood ratio contour and bounds only dof The degrees of freedom, dof=1 (default) for confidence interval, dof=2 for comparison.
	- ptDensity The number of points calculated to form the contour outline, default is 120.

General graphical options

- Graphical control for fitted lines, confidence bounds, or contours can be set at wblr, wblr.fit, or wblr.conf functions for col Color defaults to "black".
	- lty Line type, defaults to "solid".

#### <span id="page-30-0"></span>options.wblr 31

- lwd Line width defaults to 2.
- **Graphical controls typically used with plot or [plot.wblr](#page-34-1)** canvas The plotting canvas to be used. This does not necessarily have to match the fit distribution. Only "weibull" (default) or "lognormal" are recognized.
	- mar Margins defaults to  $c(5.1, 4.1, 5.1, 2.1)$ ,.
	- main Title, defaults to "Probability Plot".
	- main.contour Contour plot title defaults to "Contour Plot".
	- sub Subtitle defaults to NULL.
	- sub.contour Contour subtitle defaults to NULL.
	- xlim Plot x limits override to be presented as a vector c(lo,hi), default NULL.
	- ylim Plot y limits override to be presented as a vector c(lo,hi), default NULL.
	- xlab X axis label defaults to "Time To Failure".
	- ylab Y axis label defaults to "Unreliability [%]".
	- coordinate.text.size default 0.7.
	- signif Used to control display of numbers in Legend, default 4.
	- col.grid Color for chart gridlines defaults "grey".
	- is.plot.grid default TRUE.
	- is.plot.fit default TRUE.
	- is.plot.pp default TRUE.
	- is.plot.ppcoordinates default FALSE.
	- is.plot.legend default TRUE.
	- legend.position default "bottomright". See [legend](#page-0-0) Details.
	- legend.inset default  $c(\emptyset, \emptyset)$ . legend inset values are fractions of graph width and height.
	- legend.text.size default 0.7.
	- label defaults to "".
	- in.legend default TRUE.
	- in.legend.blives default TRUE.
	- in.legend.gof default TRUE.
	- is.plot.cb default TRUE.
	- persistent default TRUE.

```
## backup options ##
wblr.defaults <- options.wblr()
```

```
## setting new options ##
options.wblr(S=5e5,ci=0.99)
```

```
## listing options ##
options.wblr()
options.wblr()$main
```

```
## restore options ##
options.wblr(wblr.defaults)
```
### Description

This function used to transform a probability value to the y-axis of a plot canvas.

#### Usage

```
p2y(p,canvas="weibull")
```
#### Arguments

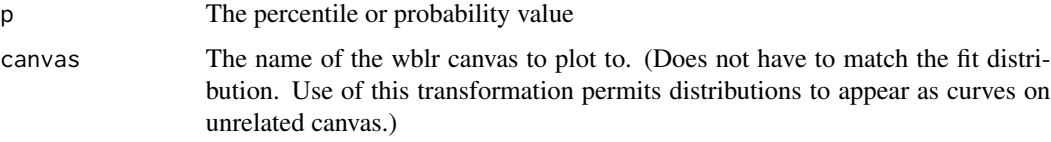

#### Details

This applies the inverse Cumulative Distribution function. When applying the default "weibull" canvas this function is equivalent to SPLEDA::qsev. It is particularly handy when adding points and lines to plots generated on wblr objects.

# Value

The transformed y-axis value for a "plot.wblr" Canvas.

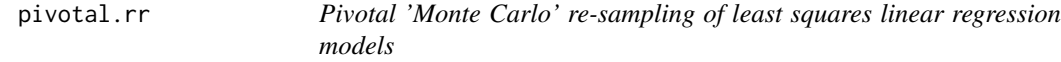

# Description

This function implements a fast pivotal engine enabling a wide assortment of options for linear regression models for the Abernethy Reliability Methods project. Pivotal analysis is used to determine a goodness of fit measure and confidence interval bounds.

# Usage

```
pivotal.rr(x, event=NULL, dist="weibull", reg_method="XonY", R2, CI, unrel=NULL,
 P1=1.0, P2=1.0, S=10^4,seed=1234, ProgRpt=FALSE)
```
<span id="page-31-0"></span>

#### pivotal.rr 33

#### Arguments

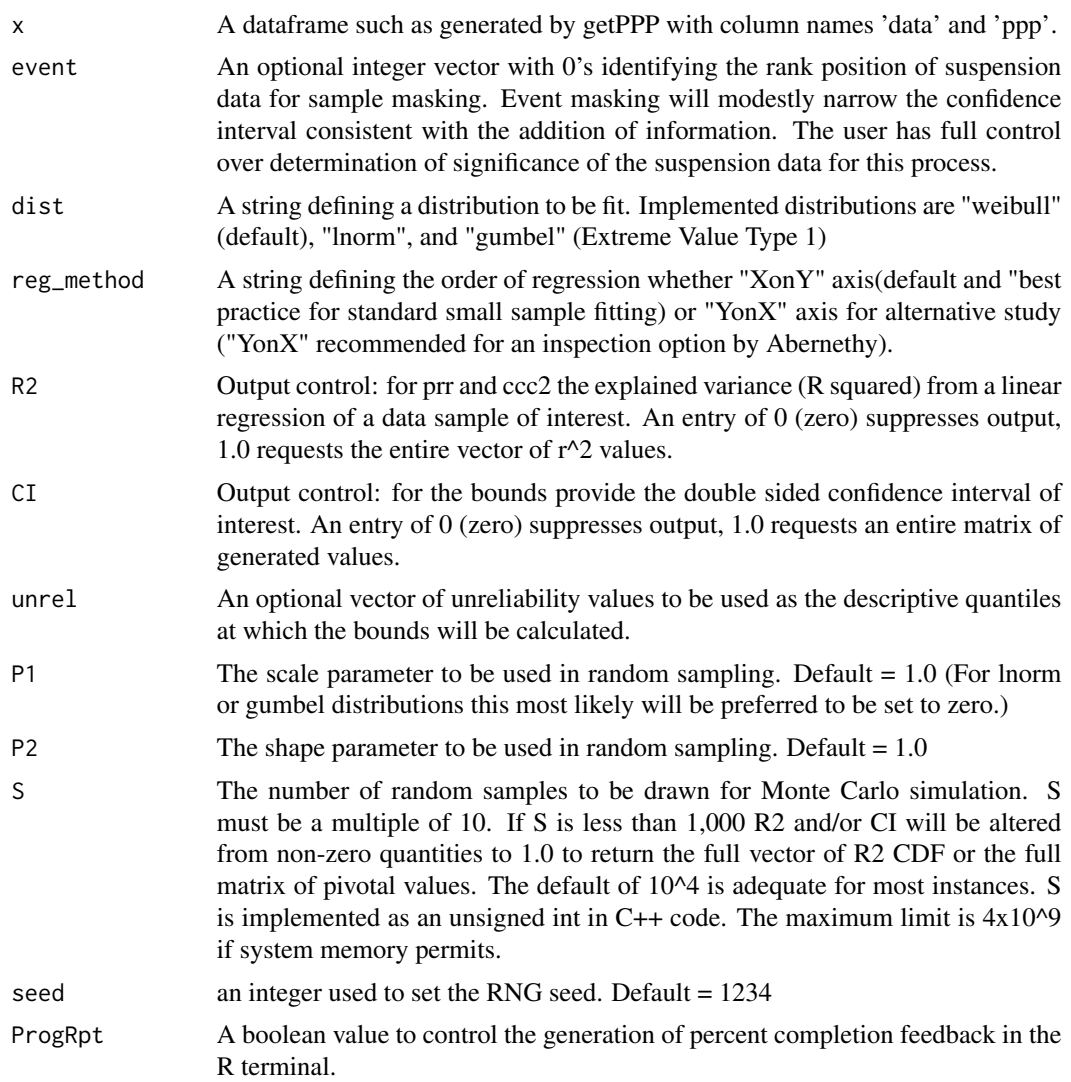

#### Details

Pivotal quantities are determined by establishing the x-axis value at each descriptive quantile position for each sampled regression. The output pivotals determined at the double sided confidence interval must be interpreted for application to any given data fit.

# Value

Returns an appropriate object for the input R2 and CI values. There are 8 output configurations that can be generated depending on the argument values for R2 (for  $r^2$ , coefficient of determination) and CI (for confidence interval). When either of these values is entered as zero, no output for the corresponding prr value or confidence interval are generated. Specifically defined input values for either argument are in the range  $0.0<$  value $<1.0$ . When a specifically defined value has been provided the output for R2 will be a vector containing the prr value and the CCC^2. The output for a specifically defined CI will be a dataframe containing the pivotal quantities. Should an absolute value of 1.0 be given for either R2 or CI then a full vector of the  $r^2$  CDF, or the full matrix of pivotal quantities generated for all samples will be returned. When non-zero entries are provided for both R2 and CI the appropriate output objects are returned in a list.

#### References

Robert B. Abernethy, (2008) "The New Weibull Handbook, Fifth Edition"

Jerald F. Lawless, (2003) "Statistical Models and Methods for Lifelime Data, Second Edition"

John I. McCool, (2012) "Using the Weibull Distribution: Reliability, Modeling and Inference"

Chi-Chao Lui, "A Comparison Between The Weibull And Lognormal Models Used To Analyse Reliability Data" (dissertation from University of Nottingham, 1997)

# Examples

```
failures<-c(90,96,30,49,82)
suspensions<-c(100,45,10)
data_positions<-getPPP(failures, suspensions)
fit<-lslr(data_positions)
prr_value<-pivotal.rr(data_positions,R2=fit[3],CI=0, unrel=.5)
## note: unrel value has no meaning when CI=0
```
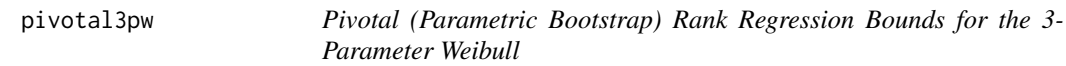

#### **Description**

Generates bounds across a double-sided confidence interval based on random samples generated on all three parameters of an optimized 3p fit.

### Usage

pivotal3pw(x, s=NULL, CI=0.9, unrel=NULL, S=1000, listout=FALSE, show=FALSE)

#### Arguments

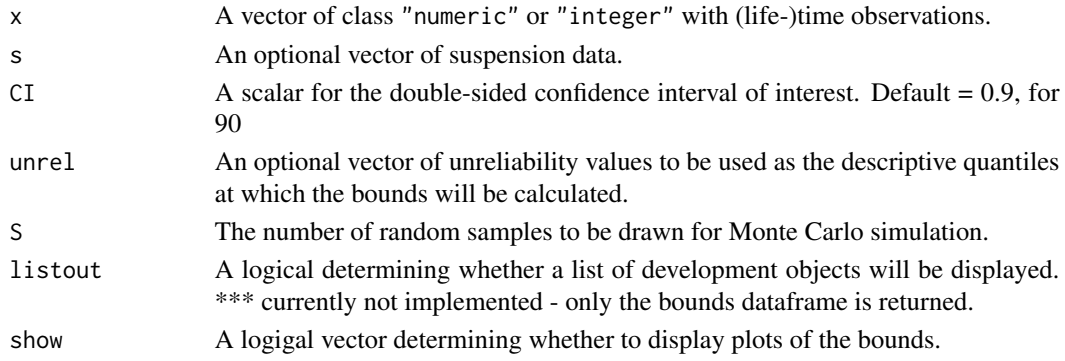

<span id="page-33-0"></span>

#### <span id="page-34-0"></span>plot.wblr 35

# Details

This function is temporarily placed for evaluation and testing. The functionality will be incorporated into pivotal.rr in future CRAN submission.

#### References

William Q. Meeker and Luis A. Escobar, (1998) "Statistical Methods for Reliability Data", Wiley-Interscience, New York

Robert B. Abernethy, (2008) "The New Weibull Handbook, Fifth Edition"

John I. McCool, (2012) "Using the Weibull Distribution: Reliability, Modeling and Inference"

# Examples

```
## Not run:
set.seed<-1234
test50<-rweibull(50, shape=2, scale=100)+25
add25<-rweibull(25, shape=.9, scale=50)+9
test75<-c(test50,add25)
piv75<-pivotal3pw(test75,show=TRUE)
```
## End(Not run)

<span id="page-34-1"></span>plot.wblr *S3* wblr *Object Plotting on pretty canvax*

#### **Description**

This function adds the .wblr method to [plot](#page-0-0) from the **graphics** package.

Currently, the function plots the (life-)time observations, fits (if any) and confidence bounds for B-lives (if any) of an wblr object or a list of wblr objects on Weibull or Lognormal probability paper.

For each fit in the (list of) wblr object(s), legends are added to the plot, displaying the fit parameters and (if available) goodness-of-fit indicators and confidence information.

# Usage

```
## S3 method for class 'wblr'
plot(x, \ldots)
```
#### Arguments

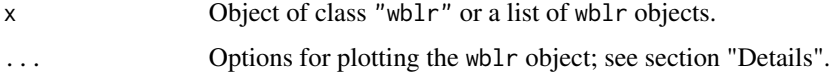

# <span id="page-35-0"></span>Details

The ... argument can be any graphical parameter that can be supplied to [plot.default](#page-0-0), and any option that can be set by the function options. wblr. The options set in this way are applied to all graphical elements of the plot, overriding any previously supplied options.

One can pass a list of wblr objects to plot.wblr; in that case it is mandatory to use the full method name:  $plot.wblr(...)$  and not  $plot(...).$ 

The calculated Weibull or Lognormal distribution fits are plotted on Weibull probability paper by default, but by passing the argument canvas = "lognormal" to the function, Lognormal paper is used.

When a *list* of wblr objects is passed, the plot window is generated with the options of the first wblr object in the list.

Graphical controls typically used with plot or plot.wblr:

- canvas The plotting canvas to be used. This does not necessarily have to match the fit distribution. Only "weibull" (default) or "lognormal" are recognized.
- mar Margins defaults to  $c(5.1, 4.1, 5.1, 2.1)$ ,.

main Title, defaults to "Probability Plot".

main.contour Contour plot title defaults to "Contour Plot".

sub Subtitle defaults to NULL.

sub.contour Contour subtitle defaults to NULL.

xlim Plot x limits override to be presented as a vector c(lo,hi), default NULL.

ylim Plot y limits override to be presented as a vector c(lo,hi), default NULL.

xlab X axis label defaults to "Time To Failure".

ylab Y axis label defaults to "Unreliability [%]".

coordinate.text.size default 0.7.

signif Used to control display of numbers in Legend, default 4.

col.grid Color for chart gridlines defaults "grey".

is.plot.grid default TRUE.

is.plot.fit default TRUE.

is.plot.pp default TRUE.

is.plot.ppcoordinates default FALSE.

is.plot.legend default TRUE.

legend.position default "bottomright". See [legend](#page-0-0) Details.

legend. inset default  $c(0,0)$ . legend inset values are fractions of graph width and height.

legend.text.size default 0.7.

label defaults to "".

# <span id="page-36-0"></span>plot\_contour 37

in.legend default TRUE.

in.legend.blives default TRUE.

in.legend.gof default TRUE.

is.plot.cb default TRUE.

persistent default TRUE.

#### Value

Currently, the function returns no value.

# References

Jurgen Symynck, Filip De Bal, Weibull analysis using R, in a nutshell (New Technologies and Products in Machine Manufacturing Technology, Stefan cel Mare University of Suceava, 2010).

Jurgen Symynck, Filip De Bal, Monte Carlo pivotal confidence bounds for Weibull analysis, with implementations in R (New Technologies and Products in Machine Manufacturing Technology, Stefan cel Mare University of Suceava, 2011).

#### Examples

```
options.wblr(blives=0.1) # make the legend boxes a bit shorter...
da2 <- wblr.conf(wblr.fit(wblr(runif(5,10,100),col="red")))
da3 <- wblr.conf(wblr.fit(wblr(rweibull(5,2,1000),col="green4",pch=3)))
da4 <- wblr.conf(wblr.fit(wblr(rlnorm(5,log(500),log(2)),col="blue3",pch=8),
    dist="lognormal"))
## Not run:
plot.wblr(list(da2,da3,da4),xlim=c(1,1e6),
    main="Uniformly distributed observations")
## End(Not run)
```
<span id="page-36-1"></span>plot\_contour *Plotting of Likelihood Ratio Contours from* wblr *Objects*

### Description

Plots likelihood ratio contours from a wblr object or a list of wblr objects.

#### Usage

plot\_contour(x, CL=NULL, AL=TRUE, ...)

# <span id="page-37-0"></span>Arguments

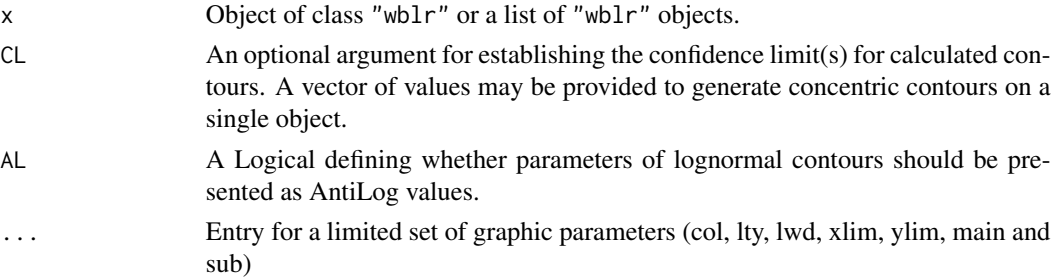

# Details

If no CL argument is provided, the contours generated in the provided wblr objects for likelihood confidence bounds will be plotted. If a vector is provided for CL, multiple contours for each provided object will be calculated to display concentric contours according to values in the CL vector. In all cases options for distribution, degrees of freedom and graphic options will be extracted from the underlying objects.

# Value

This function returns the list of contours that were prepared for plotting.

#### Examples

```
set.seed(1234)
fail<-rweibull(5,2,10)
ctest<-wblr(fail)
ctest<-wblr.fit(ctest, method.fit="mle")
ctest<-wblr.conf(ctest, method.conf="lrb",col="red")
fail2<-c(10,40,40,50)
susp<-c(20,60)
ctest2<-wblr(fail2, susp)
ctest2<-wblr.fit(ctest2, method.fit="mle")
ctest2<-wblr.conf(ctest2, method.conf="lrb",col="blue")
## Not run:
 plot_contour(list(ctest, ctest2))
## End(Not run)
```
rba *Reduced Bias Adjustment for Weibull and Lognormal MLE*

#### Description

rba This function generates reduction factors based on the median bias of the Weibull Beta parameter MLE ( $C4^{\wedge}3.5$ ), alternatively based on the mean bias( $C4^{\wedge}6$ ), and a single factor for both median and mean of the symmetrical lognormal distribution.

#### <span id="page-38-0"></span>where the state of the state of the state of the state of the state of the state of the state of the state of the state of the state of the state of the state of the state of the state of the state of the state of the stat

# Usage

rba(Qx, dist="weibull", basis="median")

# Arguments

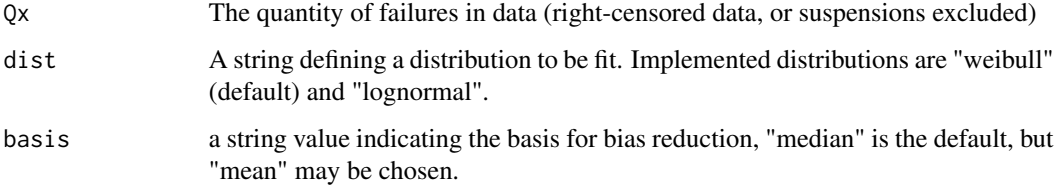

# Details

Many references discuss the bias reduction in terms of mean reduction. Abernethy has promoted consideration of the RBA in terms of median bias reduction.

# Value

A factor to be multiplied to the MLE Beta or log-Sigma for bias reduction.

# References

Robert B. Abernethy, (2008) "The New Weibull Handbook, Fifth Edition"

# Examples

```
failures<-c(90,96,30,49,82)
suspensions<-c(100,45,10)
MLEfit<-mlefit(mleframe(failures,suspensions))
MLE_RBA<-c(MLEfit[1],MLEfit[2]*rba(length(failures)))
```
<span id="page-38-1"></span>wblr *Create a* wblr *Object for Life Data Analysis*

# Description

This function creates an object of class "wblr" for further processing by the other functions of wblr.

#### Usage

wblr(x, s=NULL, interval=NULL,...)

#### <span id="page-39-0"></span>Arguments

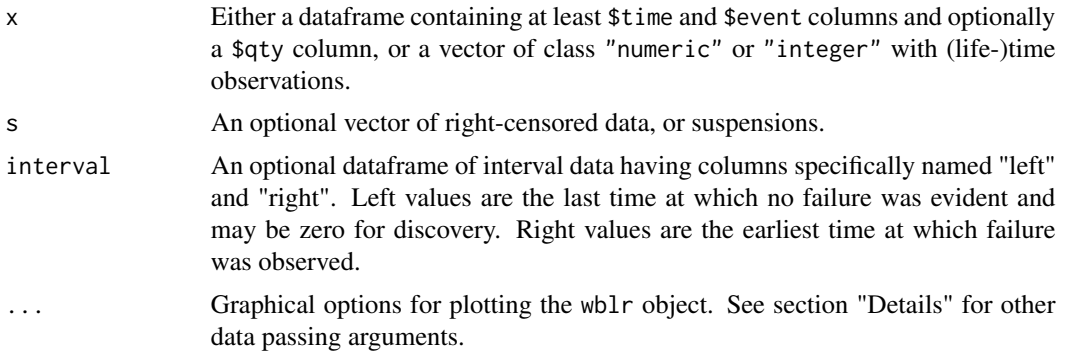

# Details

There are several methods to passing arguments for building an wblr object.

- If argument x is of class "data.frame", then it must contain \$time and \$event columns. Additional columns in the dataframe will be ignored.
- When a single unnamed vector of class "numeric" or "integer" is supplied, it is treated as a vector of (life-)time observations.
- If argument time or fail is provided, it is treated as a vector of (life-)time observations. Take care NOT to supply both time and fail in the same function call.
- If argument event is provided, it is treated as a vector of event indicators with possible values of 0 and 1. See section "Value" for more details on event vectors.
- If the x argument is not provided as a dataframe and susp is provided, it is treated as a vector of right-censored (life-)time observations (also called suspended observations or suspensions).

wblr always generates (probability) plot positions for graphically displaying the (life-)time observations and for (possible) later usage by [wblr.fit](#page-43-1). The following optiona arguments are most appropriate for passing in with wblr:

- dist A character string defining the distribution target. When used to establish the basis for contour mapping (without using [wblr.conf](#page-41-1) with method.conf="lrb") only "weibull" (default) and "lognormal" are recognized. Also used with wblr. fit for specific fitting control.
- pp Plotting position method, it is a character string describing the method of determining vertical plot positions. Implemented methods are "median" (default), "benard","hazen","mean", "kaplan-meier", and "blom".
- rank.adj The method employed for determining rank of failures when suspensions (right censored data) are present in the data set. Implemented methods are "johnson" (default) and "KMestimator".
- ties.handler The method employed for handling duplicate values in the data set. Implemented methods are "none" (default) "highest", "lowest", "mean", and "sequential". It is expected that ties handling will be applied to large data sets that will be fitted using the maximum likelihood estimation method, where the effect is only on the graphical presentation. Employing a ties handler on a rank regression model will effectively remove data from

<span id="page-40-0"></span>the data set, which is likely not intended.

Use of simply ties as an argument to function wblr will silently be accepted as ties.handler.

- Options for graphical control over data points see [par](#page-0-0) pch Point choice defaults to 1. For more info, see [points](#page-0-0).
	- cex.points Point size defaults to 1.
	- lwd.points Line width defaults to 2.

#### **Independent graphical control over interval lines** • interval.col Color defaults to "black".

- interval.lty Line type, defaults to "dashed".
- interval.lwd Line width defaults to 1.

Subsequent calls to wblr.fit and wblr.conf will inherit these options.

### Value

A named list of class "wblr". The first list item (\$data) is a list with up to least three items:

- \$lrq\_frame A dataframe containing the provided data formatted with "left", "right", and "qty" columns. This is the output of WeibullR function "mleframe".
- \$data\$dpoints A dataframe contianing graphical data for exact failure point with their probability plotting positions and adjusted ranks.
- \$data\$dlines If interval data has been provided this dataframe will contain the graphical data for display similar to \$data\$dpoints, but with endpoints t1 and t2 for the interval.

#### References

William Q. Meeker and Luis A. Escobar, (1998) "Statistical Methods for Reliability Data", Wiley-Interscience, New York

Robert B. Abernethy, (2008) "The New Weibull Handbook, Fifth Edition"

John I. McCool, (2012) "Using the Weibull Distribution: Reliability, Modeling and Inference"

Jurgen Symynck, Filip De Bal, Weibull analysis using R, in a nutshell (New Technologies and Products in Machine Manufacturing Technology, Stefan cel Mare University of Suceava, 2010).

```
## These code lines all generate the same object ##
wblr(c(500,1200,900,1300,510))
wblr(time=c(500,1200,900,1300,510))
## this input format works, but not recommended.
wblr(time=c(500,1200,900,1300,510),event=c(1,1,1,1,1))
wblr(fail=c(500,1200,900,1300,510))
wblr(fail=c(500,1200,900,1300,510),susp=c())
da1 <- data.frame(
    serial=c("S12","S16","S17","S3","S5"),
    time=c(500,1200,900,1300,510),
    event=c(1,1,1,1,1))
## it is best practice set named objects
obj1 <- wblr(da1,label="complete dataset",pch=3,col="orange3")
obj2 <- wblr(da1,label="complete dataset",pch=4,pp="benard",col="red")
```

```
## Generate a similar dataset, but with suspensions ##
wblr(time=c(500,1200,900,1300,510),event=c(1,1,1,0,0))
wblr(data.frame(time=c(500,1200,900,1300,510),event=c(1,1,1,0,0)))
wblr(fail=c(500,1200,900),susp=c(1300,510))
wblr(time=c(500,1200,900),susp=c(1300,510))
da3 <- wblr(fail=c(500,1200,900,1300,510),
    event=c(1,1,1,0,0),label="censored dataset",pch=1,col="blue")
## plot datasets ##
## Not run:
plot.wblr(list(da1,da3))
## End(Not run)
```
<span id="page-41-1"></span>

wblr.conf *Add Confidence Interval Bounds to* wblr *Objects*

#### Description

This function adds confidence calculations to the last fit entity in a wblr object.

#### Usage

 $wblr.comf(x,...)$ 

#### Arguments

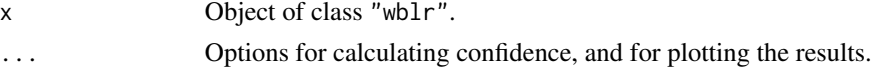

#### Details

This function adds confidence calculations to the last fit entity in a wblr object and adds the result to the object alongside any pre-existing confidence calculations.

Certain confidence calculations pertain to specific fit methods. The pivotal.rr confidence method can only apply to a rank regression fit, while a likelihood ratio calculation can only be performed on an mle fit.

Option arguments suitable for passing into wblr.conf:

method.conf A character string describing the techniques used for calculating confidence interval bounds. Implemented methods are "pivotal-rr" (default), "bbb", "fm" "fmbounds", and "lrb". Methods must conform to the method.fit in the wblr.fit call immediately preceding the wblr.conf call. Method "pivotal-rr" requires a rank regression fit method. Methods "fm", "fmbounds, and "lrb" require a mle based fit.

#### wblr.conf 43

dq A named series of quantiles at which confidence interval bounds will be calculated.

- "abrem" Default. This is the original default by Jurgen Symynck for predecessor package abrem it produces evenly spaced points across the y limits of a weibull canvas attempting to hold a constant number of points (see num\_dq below).
- "minitab" Quantiles matching Minitab(TM) unchangeable defaults (27 values).
- "supersmith" Quantiles for comparison with SuperSMITH(TM) (limit of 15 values)
- "user" Provides for a user defined series of quantiles. (see user\_dq below).

num\_dq The number of points used for the "abrem" dq determination.

```
user_dq A vector of quantiles set by user. Default c(seq(.01,.09,by=.01),seq(.10,.90,by=.10),seq(.91,.99,by=.0
```
ci The double-sided confidence interval, also chi sq confidence level for likelihood ratio. Must be in a range  $<1$  & &  $>0$ , default is 0.9.

blife.pts The probability points at which to report Blife on legend.

- Specific controls for pivotal analysis only seed The RNG seed integer such that results are duplicated between runs, default is 1234.
	- S The number of samples to be run during pivotal analysis, default is 1e4.
- Specific controls for likelihood ratio contour and bounds only dof The degrees of freedom, dof=1 (default) for confidence interval, dof=2 for comparison.
	- ptDensity The number of points calculated to form the contour outline, default is 120.

Additionally, graphical control options for the confidence interval bounds can be passed in with the following options:

- col Color defaults to "black".
- lty Line type, defaults to "solid".
- lwd Line width defaults to 2.

Subsequent calls to wblr.fit and wblr.conf will inherit these options.

#### Value

The function returns its argument x, extended with the confidence calculations and any optional graphical and calculation arguments as passed to the function.

#### References

William Q. Meeker and Luis A. Escobar, (1998) "Statistical Methods for Reliability Data", Wiley-Interscience, New York

Robert B. Abernethy, (2008) "The New Weibull Handbook, Fifth Edition"

John I. McCool, (2012) "Using the Weibull Distribution: Reliability, Modeling and Inference"

```
## full dataset ##
da1 <- wblr(runif(10,100,1e4),label="Complete data")
da1 <- wblr.fit(da1)
da1 <- wblr.conf(da1,method.conf="pivotal-rr",col="red")
```

```
da1 <- wblr.conf(da1,method.conf="bbb",col="orange")
da1 <- wblr.fit(da1, method.fit="mle")
da1 <- wblr.conf(da1,method.conf="lrb",col="yellow3")
## plot datasets ##
## Not run:
plot(da1,main="Comparison between different bound types.")
## End(Not run)
## with right-censored data
da2 <- runif(8,100,1e4)
da2 <- wblr(fail=da2,susp=rep(max(da2),2),label="Type II right-censored data")
da2 <- wblr.fit(da2)
da2 <- wblr.conf(da2,method.conf="pivotal-rr",col="blue1")
da2 <- wblr.conf(da2,method.conf="bbb",col="steelblue")
da2 <- wblr.fit(da2, method.fit="mle")
da2 <- wblr.conf(da2,method.conf="lrb",col="cyan3")
## Not run:
plot(da2,main="Comparison between different bound types with right-censored data.")
## End(Not run)
```
<span id="page-43-1"></span>wblr.fit *Add Fit Distributions to* wblr *Objects*

# Description

This function fits probability distributions to wblr objects.

#### Usage

```
wblr.fit(x, modify.by.t0=FALSE, ...)
```
#### Arguments

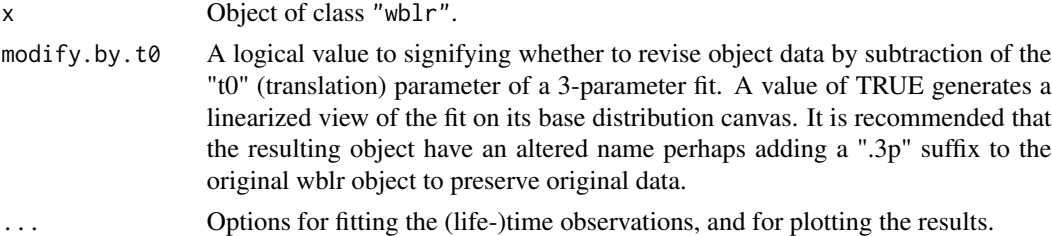

#### Details

This function calculates fits for the (life-)time observations in the wblr object and adds them to the object alongside any pre-existing fits.

Fitting options are passed with the dist and method. fit arguments:

<span id="page-43-0"></span>

- <span id="page-44-0"></span>dist A character string with the target distribution for fitting. Possible values are "weibull", "weibull2p", "weibull3p" (three parameter Weibull), "lognormal" , "lognormal"or "lognormal3p". Defaults to "weibull".
- in.legend Logical value controlling the inclusion of various elements in the legend.

If in.legend=FALSE is passed, the resulting fit calculations will be omitted from the legend, leaving only observation summary data.

Defaults to TRUE.

method.fit A vector of class "character" with fitting options.

Defaults to "rr-xony".

- "rr": Rank Regression (RR). Depending on the method for calculating probability plot positions chosen during the creation of the [wblr](#page-38-1) object (see option pp and function wblr), this can either be "exact median rank regression" or "Benard's approximate median rank regression". If this method is used then it is mandatory to additionally specify either X-on-Y or Y-on-X regression.
- "xony","yonx": Differentiate between X-on-Y and Y-on-X regression, respectively. For rank regression in lifetime analysis, it is best practice to use the X values ((life-)time observations) as the response variables whose horizontal distance to the fit line must be minimized, and the Y values (unreliabilities) as the explanatory variable.
- "mle": Maximum Likelihood Estimation (MLE), using many functions of the **debias** package.
- "mle-rba": Maximum Likelihood Estimation with Reduced Bias Adjustment as popularized by Abernethy based on the median bias of MLE fitted distributions.
- "mle-unbias": Maximum Likelihood Estimation with bias adjustment as popularized by Reliasoft software based on the mean bias of MLE fitted distributions.

Additionally, one can pass any options available from options.wblr, such as col or is.plot.legend. The graphical options will be used when plotting the (life-)time observations using plot.wblr. Subsequent calls to wblr.conf will inherit these options.

Currently, there is no graceful error recovery after attempting to fit lifetime data including negative time observations, for example wblr.fit(wblr(-5:10)).

#### Value

The function returns its argument object x, extended with the calculated fit and the optional graphical and calculation arguments as provided to the function.

#### References

William Q. Meeker and Luis A. Escobar, (1998) "Statistical Methods for Reliability Data", Wiley-Interscience, New York

Robert B. Abernethy, (2008) "The New Weibull Handbook, Fifth Edition"

John I. McCool, (2012) "Using the Weibull Distribution: Reliability, Modeling and Inference"

Marie Laure Delignette-Muller, Christophe Dutang (2015). "fitdistrplus: An R Package for Fitting Distributions". Journal of Statistical Software, 64(4), 1-34. URL http://www.jstatsoft.org/v64/i04/.

<span id="page-45-0"></span>wblrLoglike *Log likelihood for Weibull and Lognormal fitted data including intervals*

#### Description

This function generates the Log likelihood for Wiebull and lognormal distributions from life(-time) data containing fixed time occurrences, and suspensions (progressive right-censored data), discoveries (left-censored data), and interval censored data.

#### Usage

```
wblrLoglike(par, x, dist="weibull", sign=1, tz=0 )
```
#### Arguments

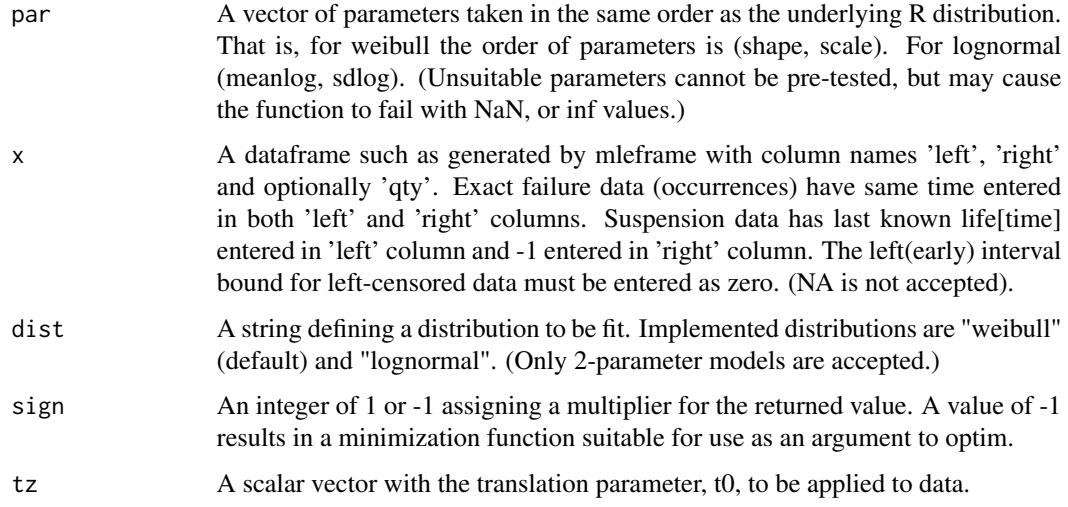

#### Value

Returns a scalar vector holding the value of log-likelihood. Unsuitable parameters may cause generation of NaN.

#### References

William Q. Meeker and Luis A. Escobar, (1998) "Statistical Methods for Reliability Data", Wiley-Interscience, New York

Robert B. Abernethy, (2008) "The New Weibull Handbook, Fifth Edition"

Marie Laure Delignette-Muller, Christophe Dutang (2015). "fitdistrplus: An R Package for Fitting Distributions". Journal of Statistical Software, 64(4), 1-34. URL http://www.jstatsoft.org/v64/i04/.

#### <span id="page-46-0"></span>weibayes **47**

#### Examples

```
failures<-c(90,96,30,49,82)
suspensions<-c(100,45,10)
weibull_loglike<-wblrLoglike(c( 2.26, 4900), mleframe(failures,suspensions))
```
#### weibayes *Fitting for Minimal Failure Datasets*

#### Description

A simplistic fitting method also called "1-parameter Weibull" based on a "prior" known beta value.

#### Usage

```
weibayes(x, s=NULL, beta)
```
# Arguments

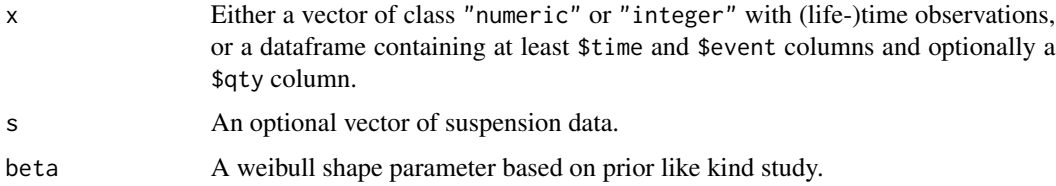

# Details

This function implements a very simplistic relationship defined by two lines of R code:

t\_eta<-(times^beta)/nfail out\_val<-sum(t\_eta)^(1/beta)

Note: for a single failure dataset, with beta  $= 1$ , the return is simply the sum of the failure time value plus sum of all suspension times. Should no failures exist, then the nfail will be set to 1 for a pessimistic solution.

# Value

Returns the Weibull scale, Eta, paramater value.

```
fail<-5
susp<-rweibull(10, 1, 10)
eta<-weibayes(fail, susp, beta=1)
```
<span id="page-47-0"></span>

#### Description

An optimized search method for "1-parameter Weibull" modeling based on a "prior" known beta, or eta value.

#### Usage

```
weibayes.mle(x, beta=NULL, eta=NULL, incr=1e-7, listout=FALSE)
```
#### Arguments

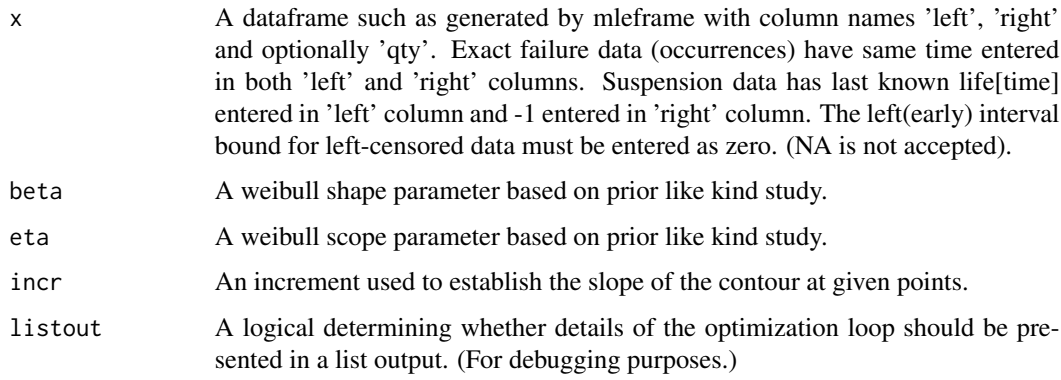

# Details

This function searches the contour map to identify the local maximum liklihood on a given axis through the contour. Since this function takes the lrq\_frame for data input, it will handle interval data as well as exact time failures and suspensions. This function has been written in pure R, hence, is expected to be too slow for production work. It is intended to be usefull as a study tool.

#### Value

Returns either the Weibull scale, Eta, paramater value if known beta is provided, or the Weibull shape, Beta, parameter if knonw eta is provided.

```
fail<-5
susp<-rweibull(10, 1, 10)
eta<-weibayes.mle(mleframe(fail, susp), beta=1)
```
<span id="page-48-0"></span>

#### Description

Creates a list of distribution and fit elements from a wblr object.

# Usage

```
xfit(obj, fit_num=1)
```
#### Arguments

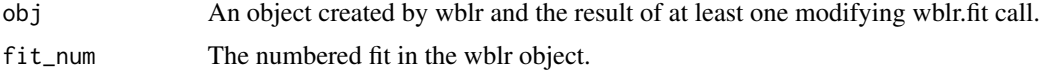

# Value

A list holding dist the distribution name and fit a vector as extracted from the wblr object.

# References

William Q. Meeker and Luis A. Escobar, (1998) "Statistical Methods for Reliability Data", Wiley-Interscience, New York

Robert B. Abernethy, (2008) "The New Weibull Handbook, Fifth Edition"

John I. McCool, (2012) "Using the Weibull Distribution: Reliability, Modeling and Inference"

Jurgen Symynck, Filip De Bal, Weibull analysis using R, in a nutshell (New Technologies and Products in Machine Manufacturing Technology, Stefan cel Mare University of Suceava, 2010).

```
obj<-wblr.fit(wblr(rweibull(10,1,1)))
xfit(obj)
```
# <span id="page-49-0"></span>Index

∗Topic interval mleframe, [19](#page-18-0) ∗Topic likelihood bias hrbu, [11](#page-10-0) ∗Topic likelihood reliability LLln, [12](#page-11-0) LLw, [13](#page-12-0) ∗Topic likelihood MLEcontour, [16](#page-15-0) rba, [38](#page-37-0) ∗Topic median ranks getPercentilePlottingPositions, [9](#page-8-0) ∗Topic regression reliability goodness-of-fit AbPval, [3](#page-2-0) getCCC2, [8](#page-7-0) ∗Topic regression reliability BBB, [4](#page-3-0) FMbounds, [7](#page-6-0) getPPP, [10](#page-9-0) LRbounds, [14](#page-13-0) lslr, [15](#page-14-0) mlefit, [17](#page-16-0) MLEln2p, [20](#page-19-0) MLEln3p, [21](#page-20-0) MLEw2p, [22](#page-21-0) MLEw3p, [23](#page-22-0) MRRln2p, [24](#page-23-0) MRRln3p, [25](#page-24-0) MRRw2p, [26](#page-25-0) MRRw3p, [27](#page-26-0) pivotal.rr, [32](#page-31-0) pivotal3pw, [34](#page-33-0) wblrLoglike, [46](#page-45-0) AbPval, [3](#page-2-0) BBB, [4](#page-3-0)

contour, *[6](#page-5-0)*

contour.wblr, *[3](#page-2-0)*, [6](#page-5-0) FMbounds, [7](#page-6-0) getCCC2, [8](#page-7-0) getPercentilePlottingPositions, [9](#page-8-0) getPPP, *[3](#page-2-0)*, [10](#page-9-0) hrbu, [11](#page-10-0) legend, *[31](#page-30-0)*, *[36](#page-35-0)* LLln, [12](#page-11-0) LLw, [13](#page-12-0) LRbounds, [14](#page-13-0) lslr, [15](#page-14-0) MLEcontour, [16](#page-15-0) mlefit, [17](#page-16-0) mleframe, *[3](#page-2-0)*, [19](#page-18-0) MLEln2p, [20](#page-19-0) MLEln3p, [21](#page-20-0) MLEw2p, *[3](#page-2-0)*, [22](#page-21-0) MLEw3p, [23](#page-22-0) MRRln2p, [24](#page-23-0) MRRln3p, *[3](#page-2-0)*, [25](#page-24-0) MRRw2p, [26](#page-25-0) MRRw3p, [27](#page-26-0) options.wblr, [28,](#page-27-0) *[36](#page-35-0)* p2y, [32](#page-31-0) par, *[29,](#page-28-0) [30](#page-29-0)*, *[41](#page-40-0)* pivotal.rr, [32](#page-31-0) pivotal3pw, [34](#page-33-0) plot, *[35](#page-34-0)* plot.default, *[36](#page-35-0)* plot.wblr, *[3](#page-2-0)*, *[31](#page-30-0)*, [35](#page-34-0) plot\_contour, *[3](#page-2-0)*, [37](#page-36-0) points, *[30](#page-29-0)*, *[41](#page-40-0)* rba, [38](#page-37-0)

#### $I<sub>N</sub>$  in  $I<sub>N</sub>$  is  $I<sub>N</sub>$  in  $I<sub>N</sub>$  in

wblr , *[3](#page-2-0)* , *[28](#page-27-0) , [29](#page-28-0)* , [39](#page-38-0) , *[45](#page-44-0)* wblr.conf, [3](#page-2-0), [28](#page-27-0), [30](#page-29-0), [40](#page-39-0), [42](#page-41-0) wblr.fit , *[3](#page-2-0)* , *[28](#page-27-0) [–30](#page-29-0)* , *[40](#page-39-0)* , [44](#page-43-0) wblrLoglike, [46](#page-45-0) weibayes , [47](#page-46-0) weibayes.mle , [48](#page-47-0) WeibullR-package, $2$ 

xfit , [49](#page-48-0)